## Why do Java programmers wear glasses?

## Why do Java programmers wear glasses?

Because they don't C#

# **Section 7:** Dijkstra's Algorithm

SLIDES ADAPTED FROM ALEX MARIAKAKIS WITH MATERIAL KELLEN DONOHUE, DAVID MAILHOT, AND DAN GROSSMAN

## Agenda

- Reminders
	- HW 6 due last night (5/9)
	- HW 7 due next Wednesday (5/16)
- Dijkstra's Algorithm
- HW 7

#### Review: Shortest Paths with BFS

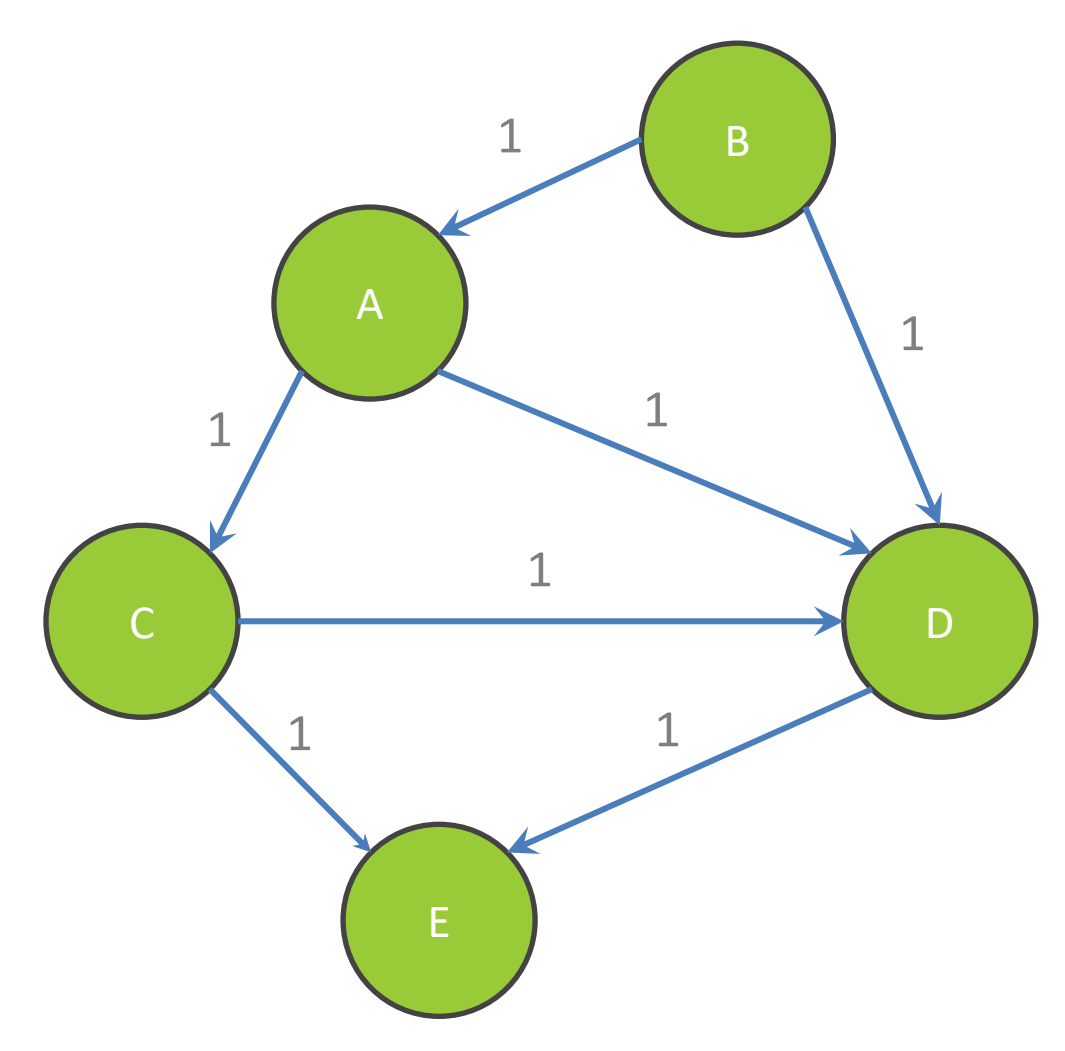

From Node B

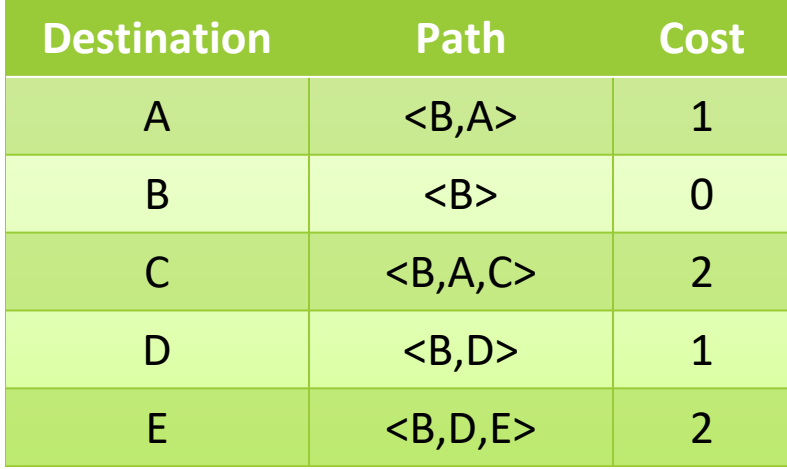

#### Review: Shortest Paths with BFS

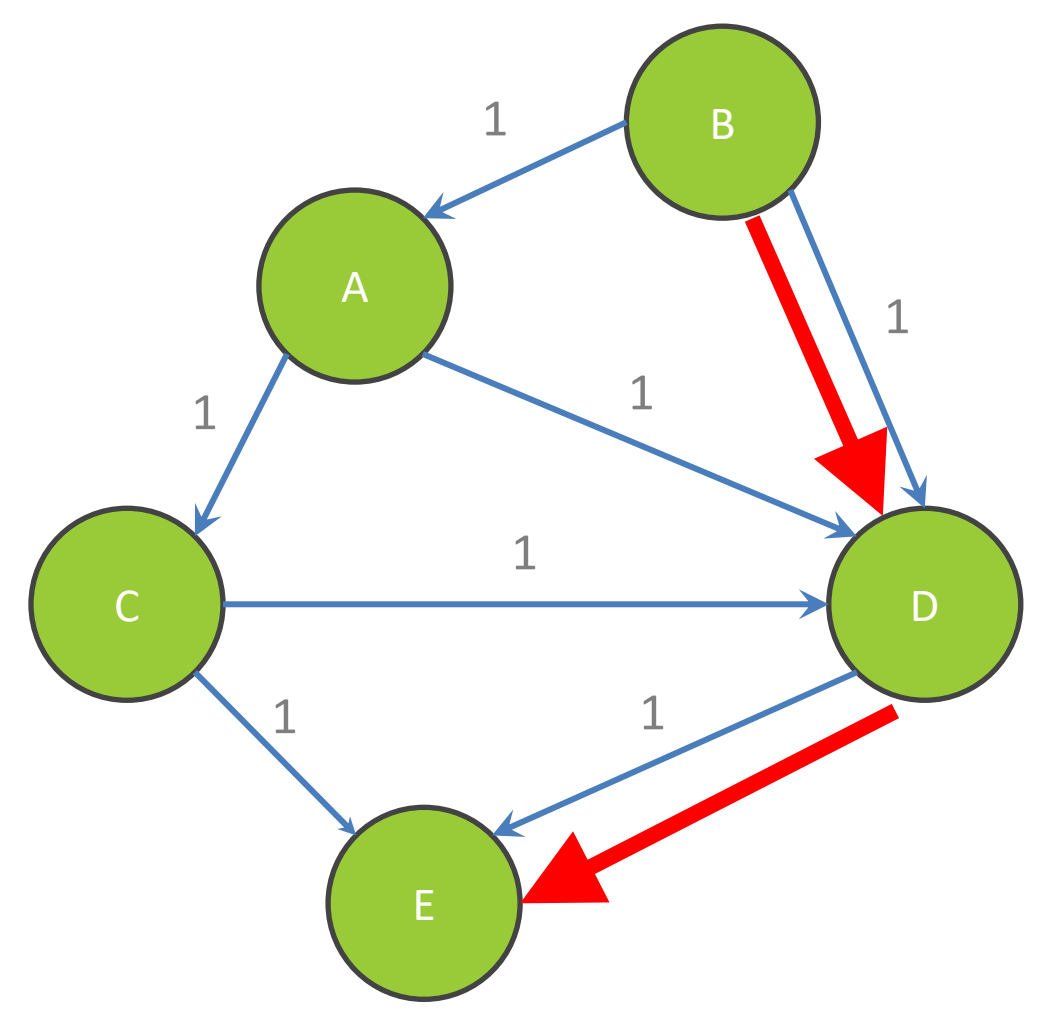

#### From Node B

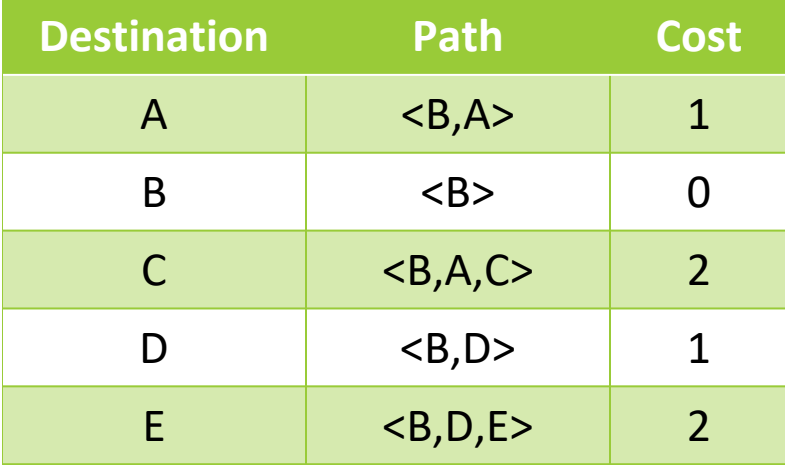

### Shortest Paths with Weights

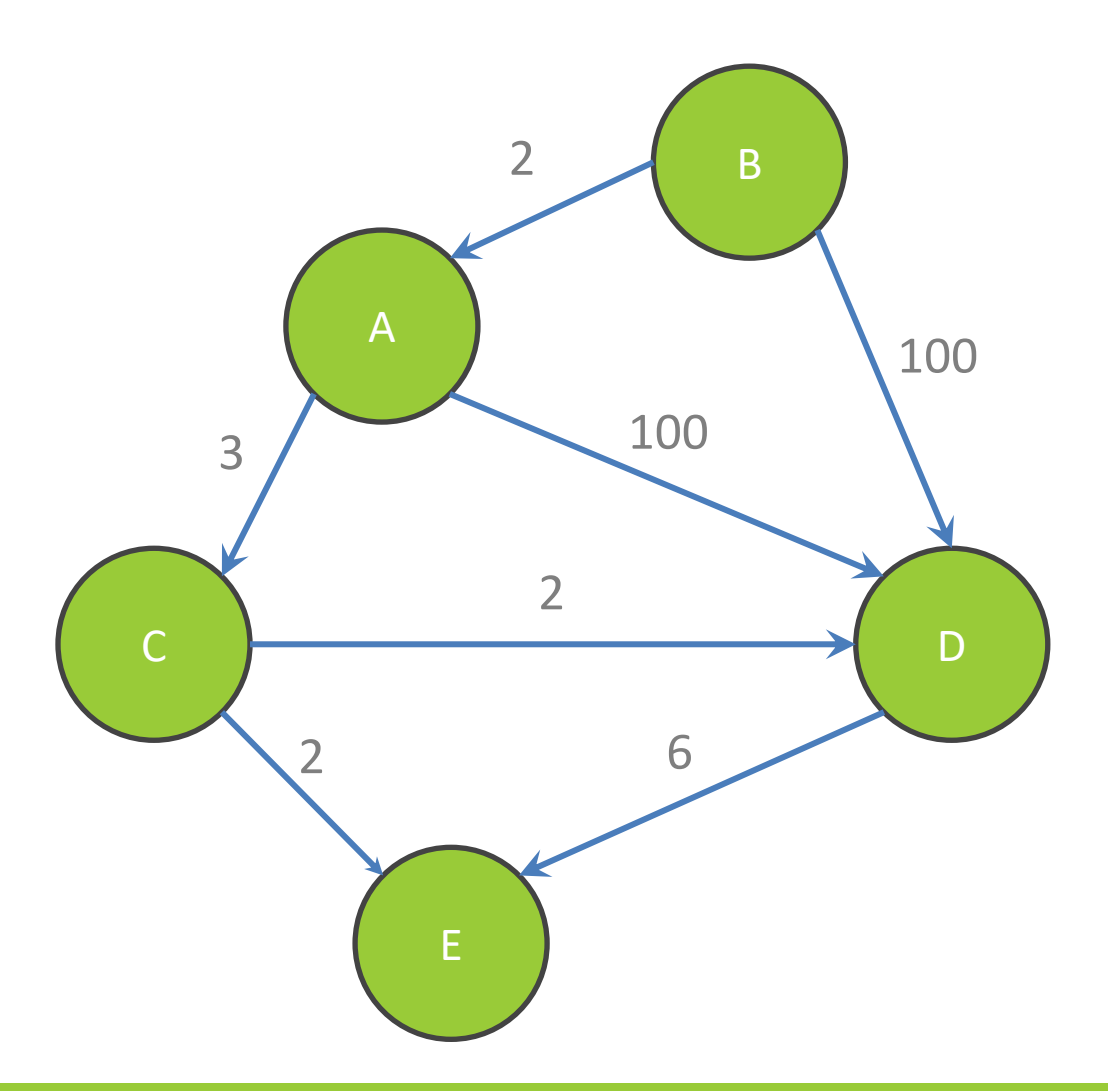

## Shortest Paths with Weights

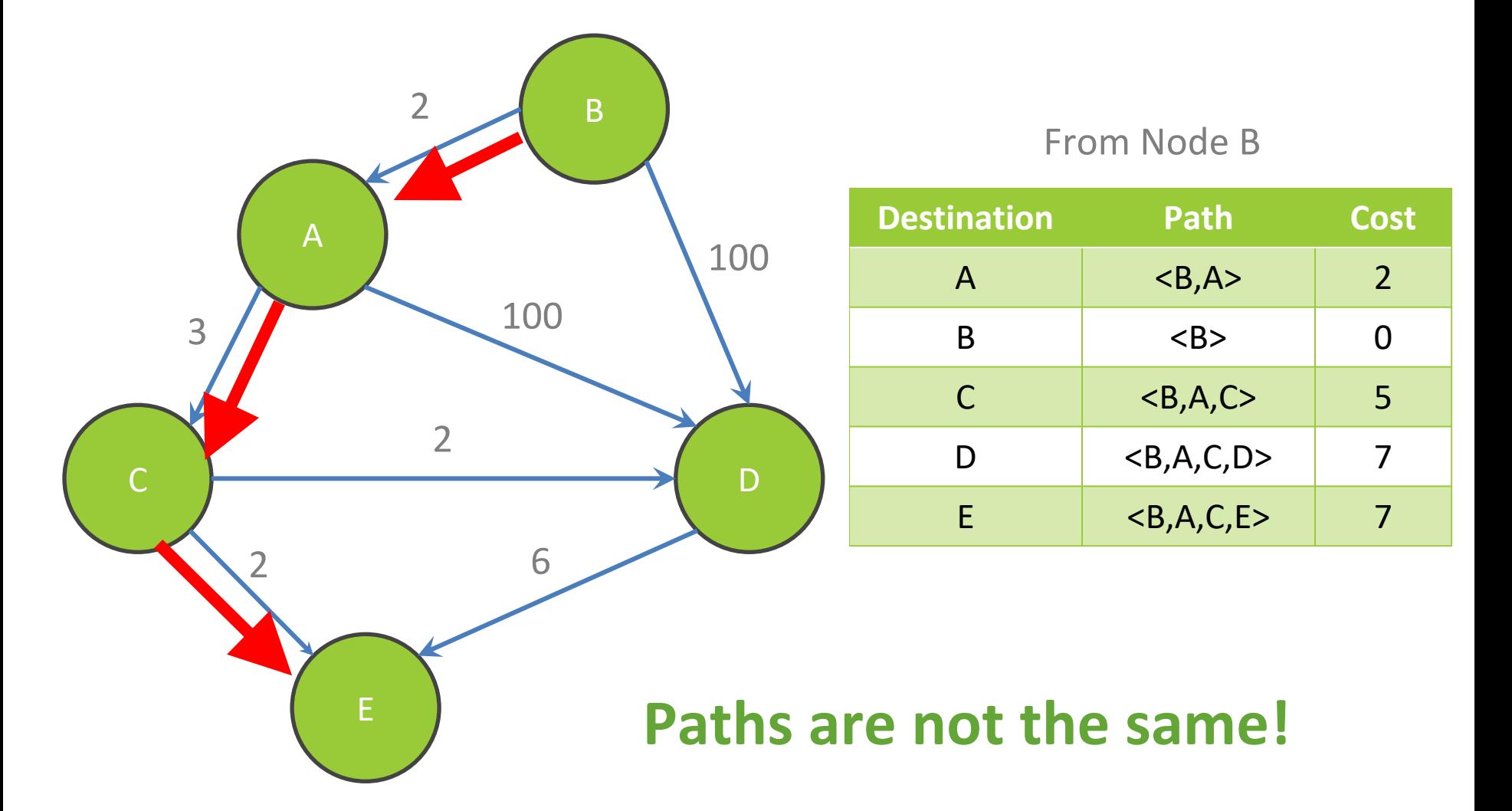

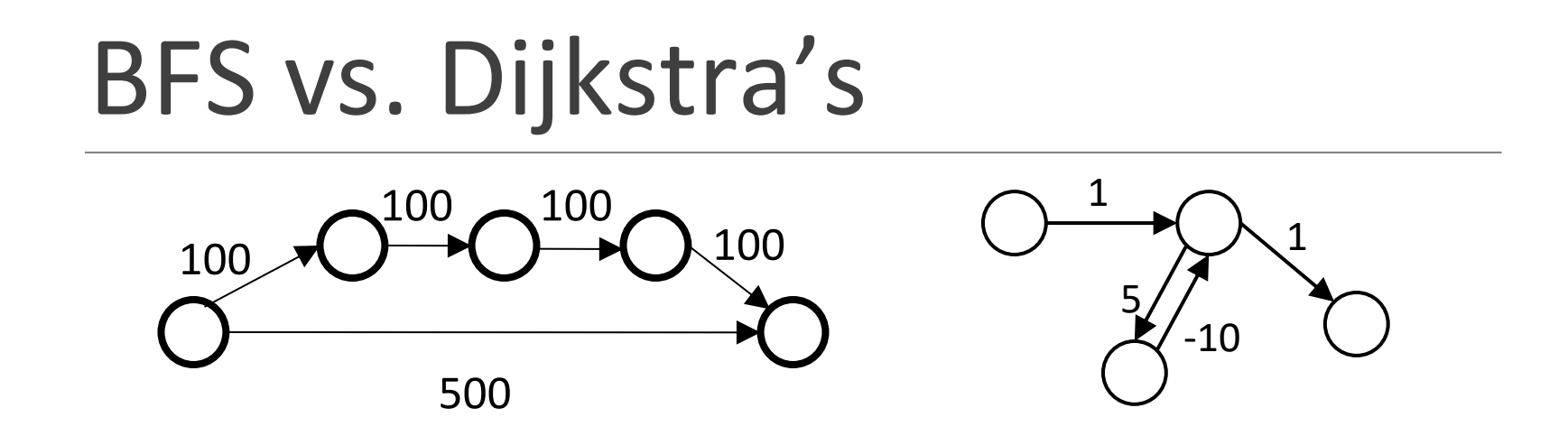

BFS doesn't work because path with minimal cost  $\neq$  path with fewest edges

Also, Dijkstra's works if the weights are non-negative

#### What happens if there is a negative edge?

- Minimize cost by repeating the cycle forever (this is bad)
- How could we fix this?

## Dijkstra's Algorithm

Named after its inventor Edsger Dijkstra (1930-2002)

- Truly one of the "founders" of computer science;
- This is just one of his many contributions

The idea: reminiscent of BFS, but adapted to handle weights

- Grow the set of nodes whose shortest distance has been computed
- Nodes not in the set will have a "best distance so far"
- A **PRIORITY QUEUE** will turn out to be useful for efficiency We'll cover this later in the slide deck

## Dijkstra's Algorithm

- 1. For each node v, set v.cost =  $\infty$  and v. known = false
- 2. Set source.cost = 0
- 3. While there are unknown nodes in the graph
	- a) Select the unknown node  $\nu$  with lowest cost
	- b) Mark v as known
	- c) For each edge  $(v, u)$  with weight w,

```
c1 = v.cost + w // cost of best path through v to u 
c2 = u.cost // cost of best path to u previously known
if(c1 < c2) // if the new path through v is better,update
     u.\text{cost} = c1u.path = v
```
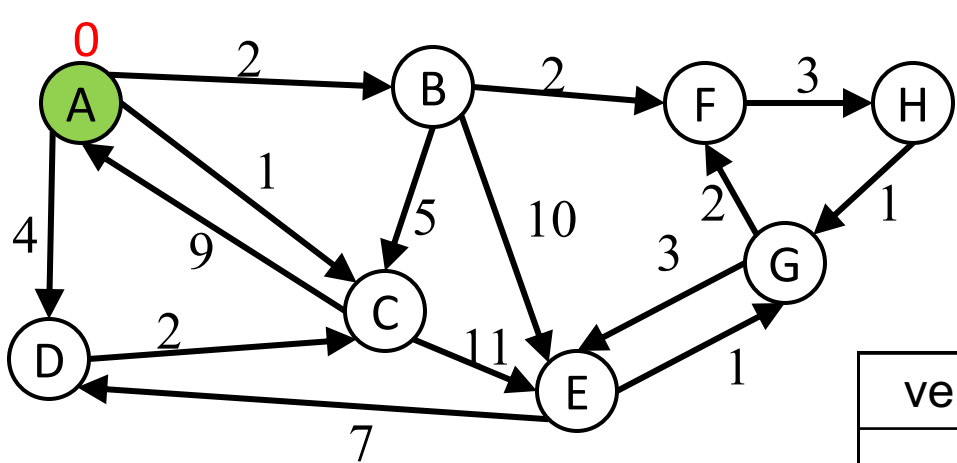

Goal: Fully explore the graph

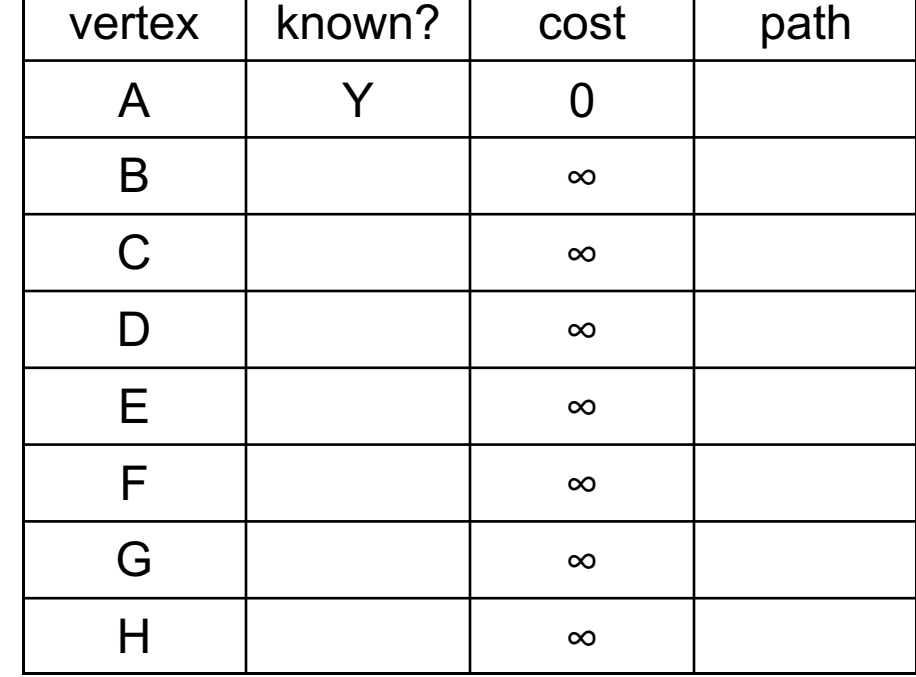

Order Added to Known Set:

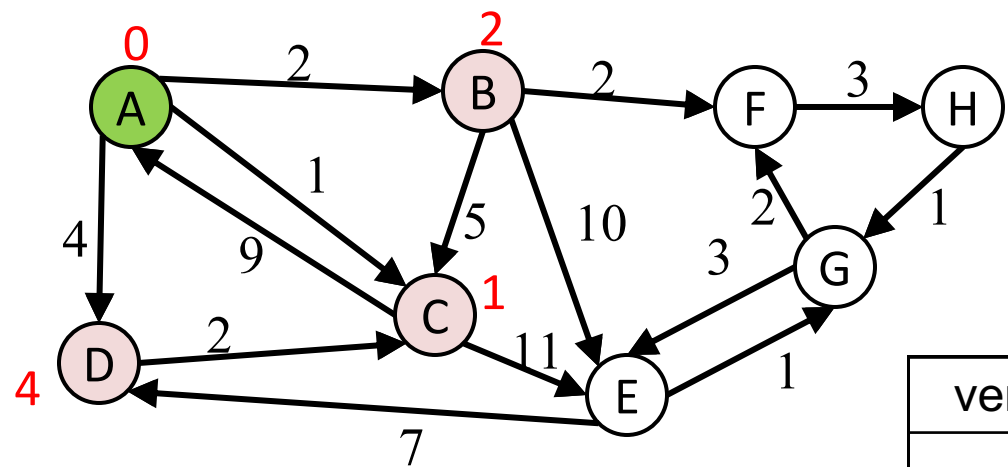

Order Added to Known Set:

A

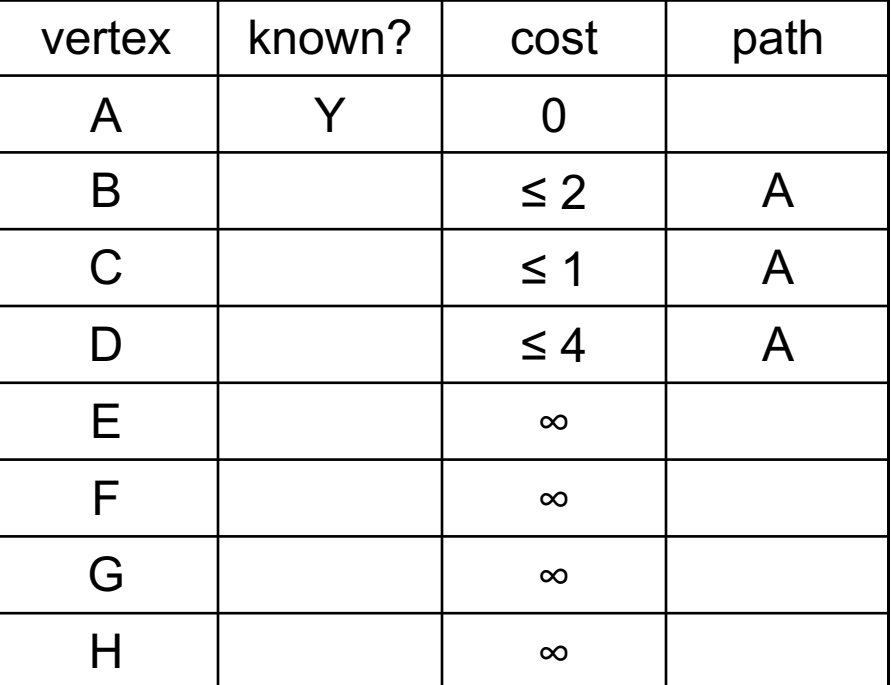

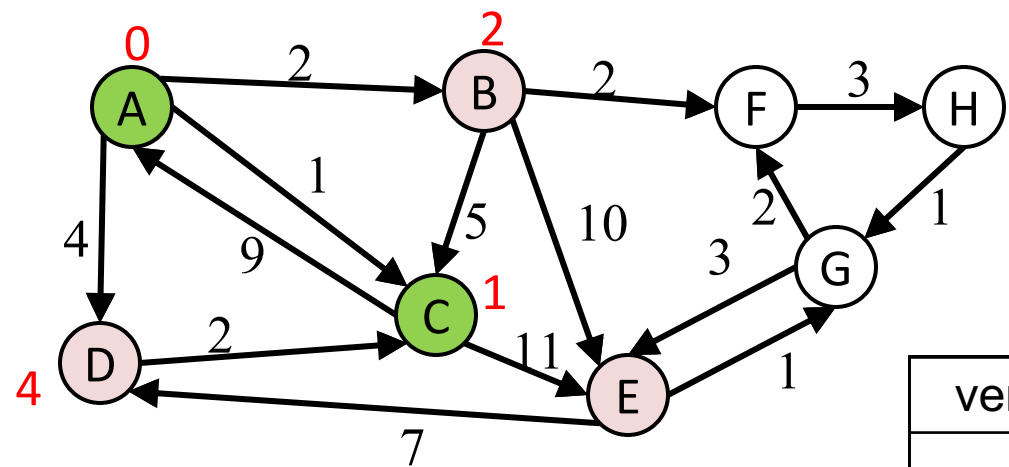

Order Added to Known Set:

A, C

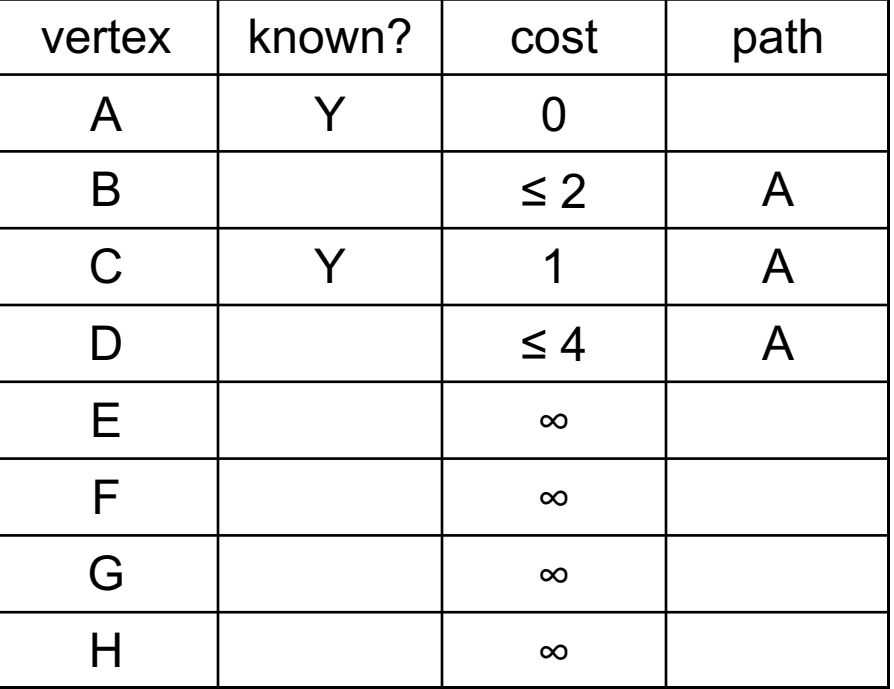

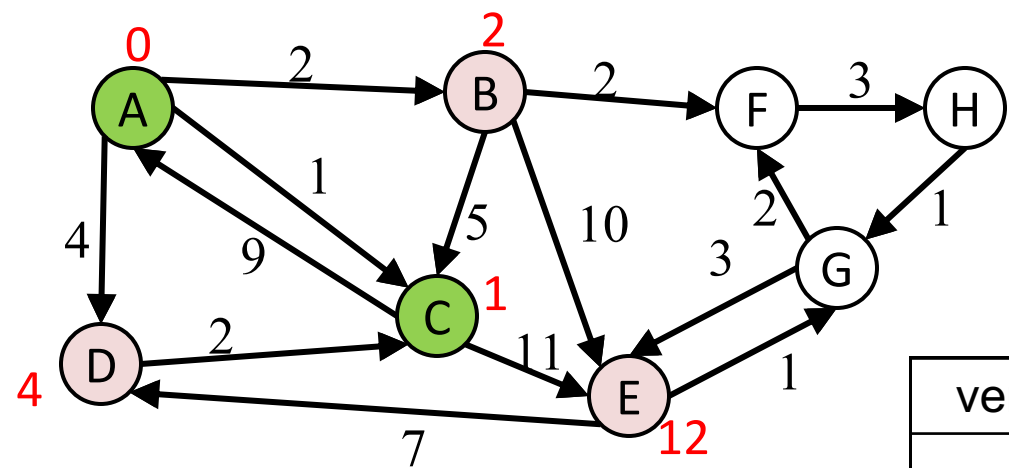

Order Added to Known Set:

A, C

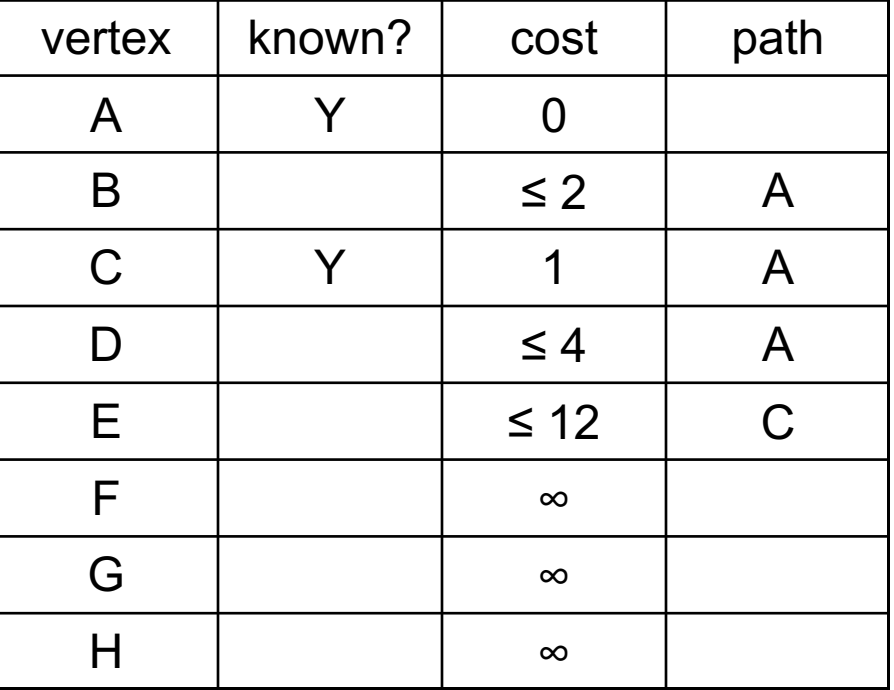

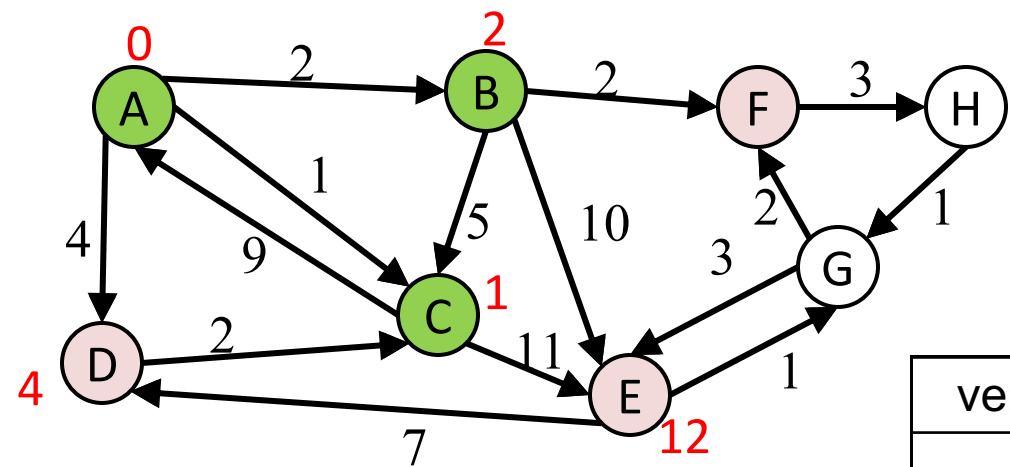

Order Added to Known Set:

A, C, B

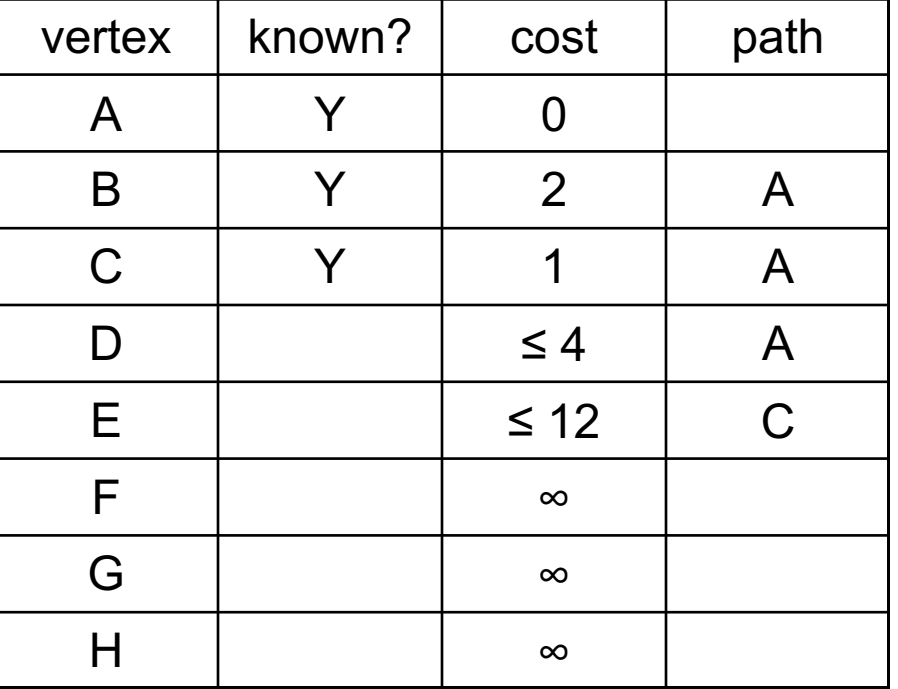

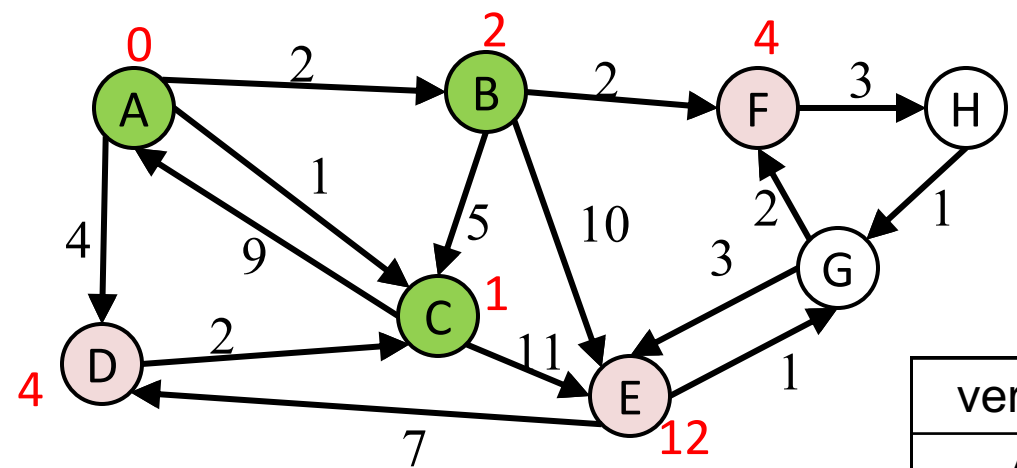

Order Added to Known Set:

A, C, B

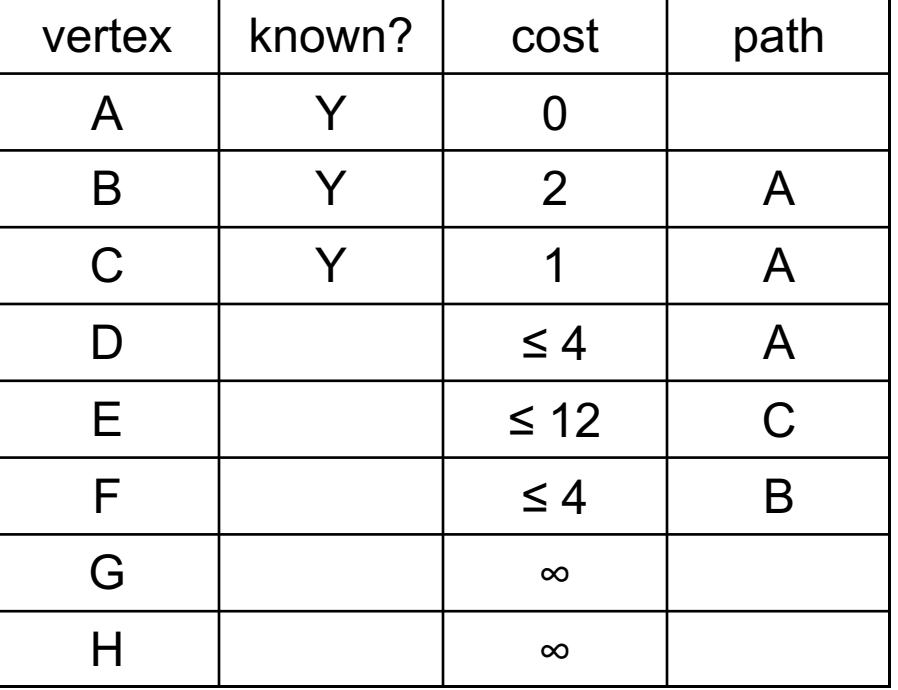

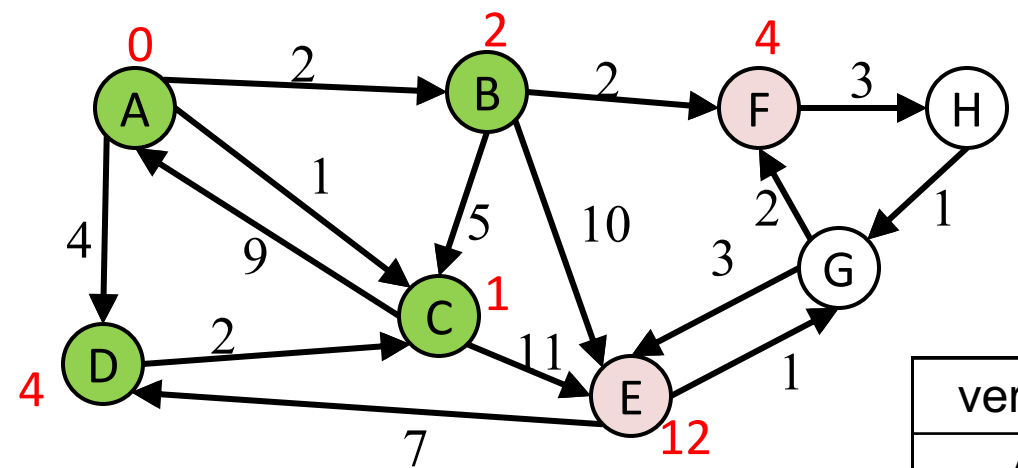

Order Added to Known Set:

A, C, B, D

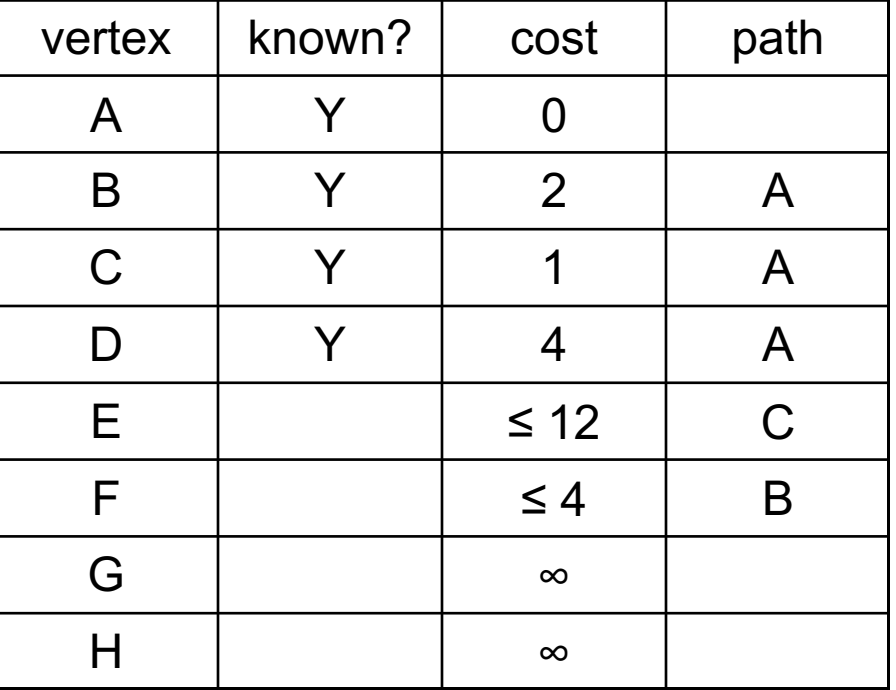

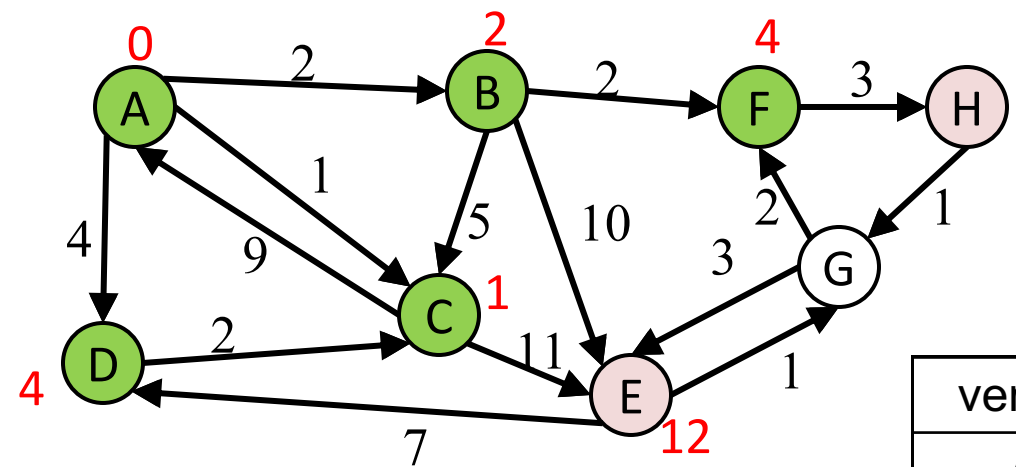

Order Added to Known Set:

A, C, B, D, F

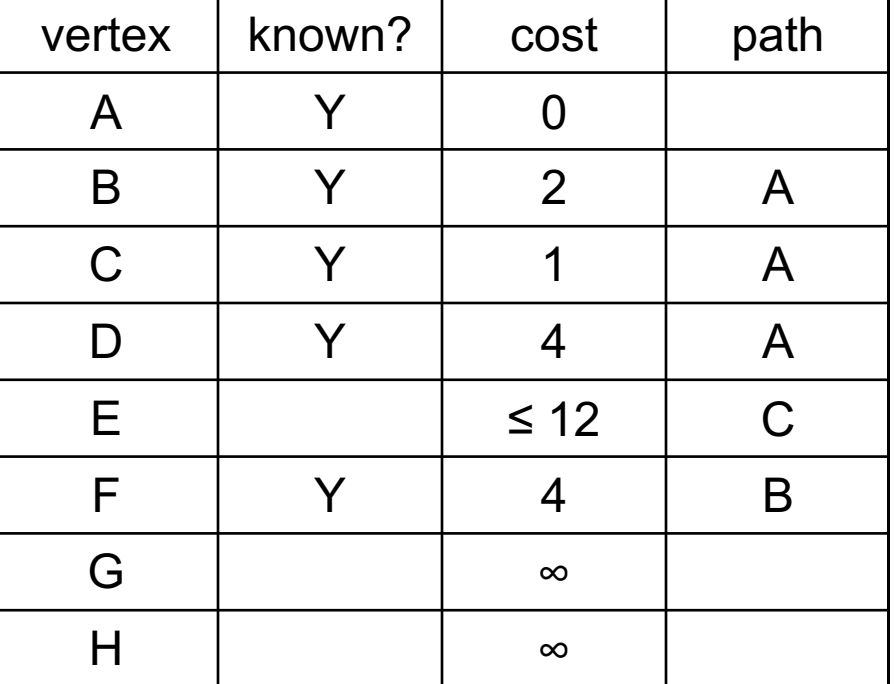

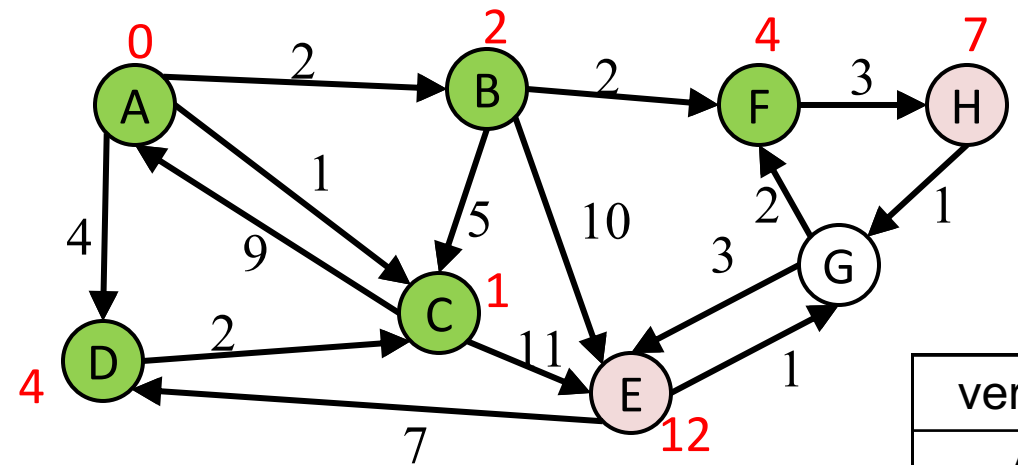

Order Added to Known Set:

A, C, B, D, F

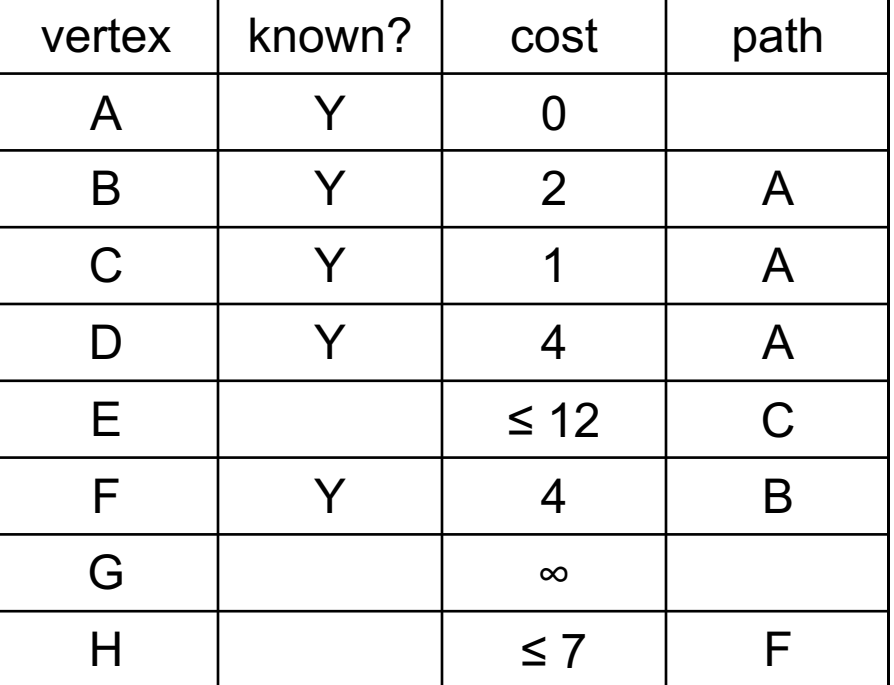

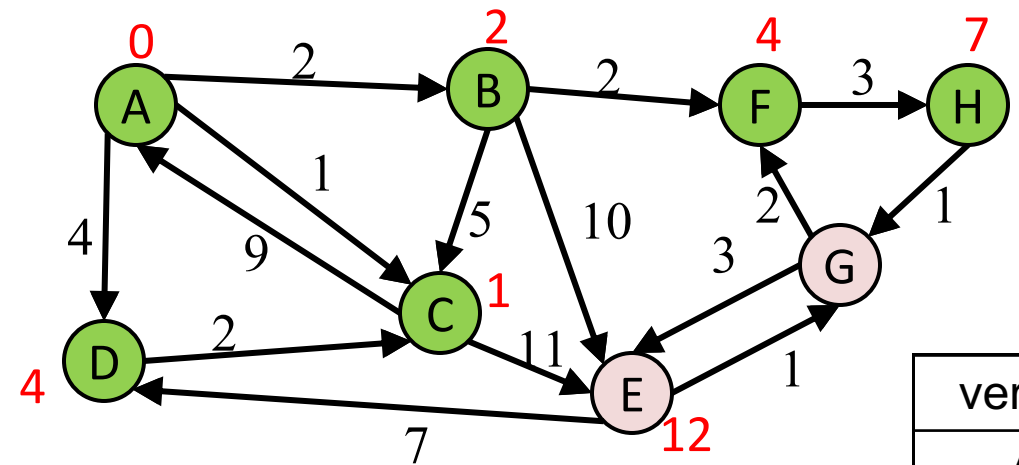

Order Added to Known Set:

A, C, B, D, F, H

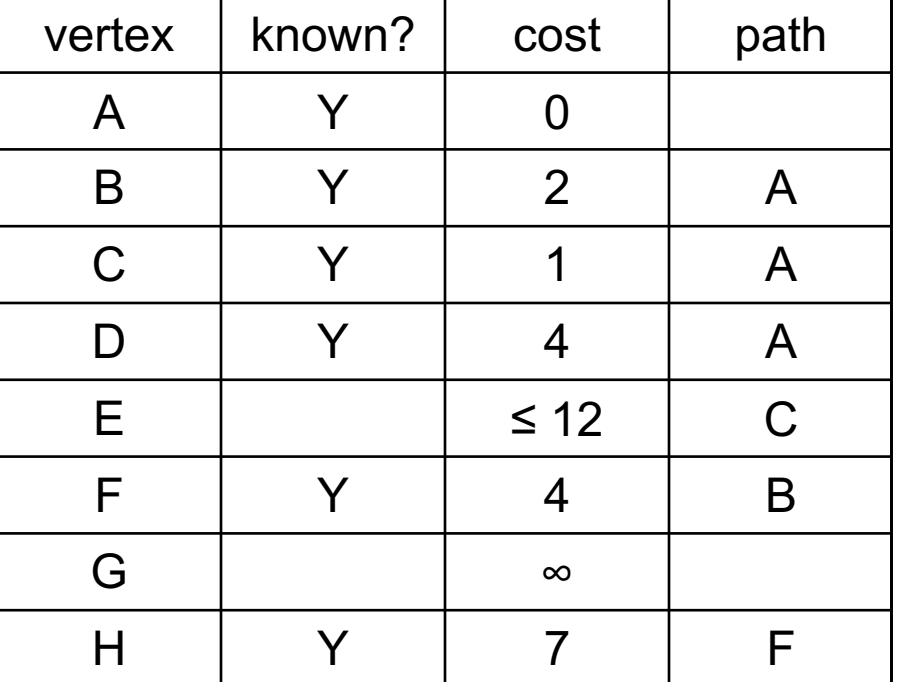

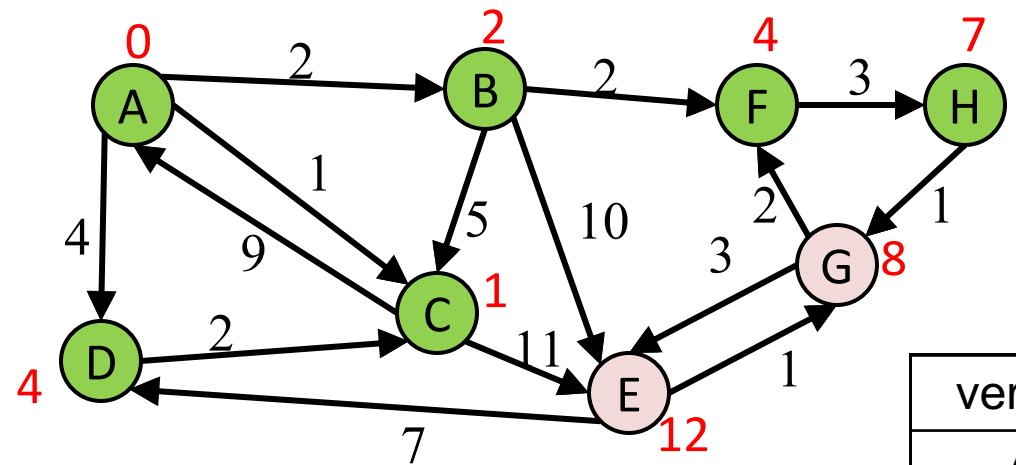

Order Added to Known Set:

A, C, B, D, F, H

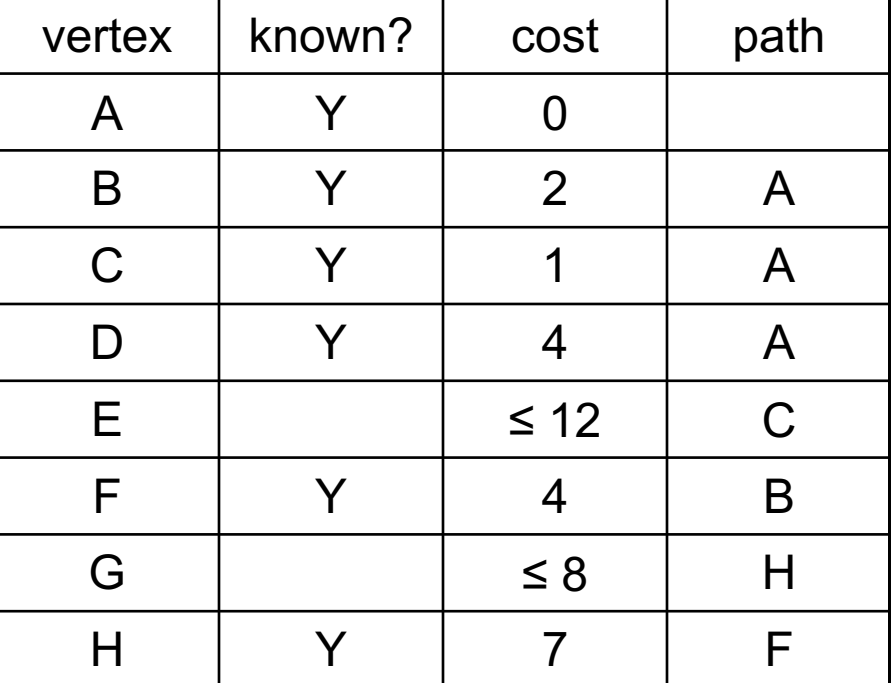

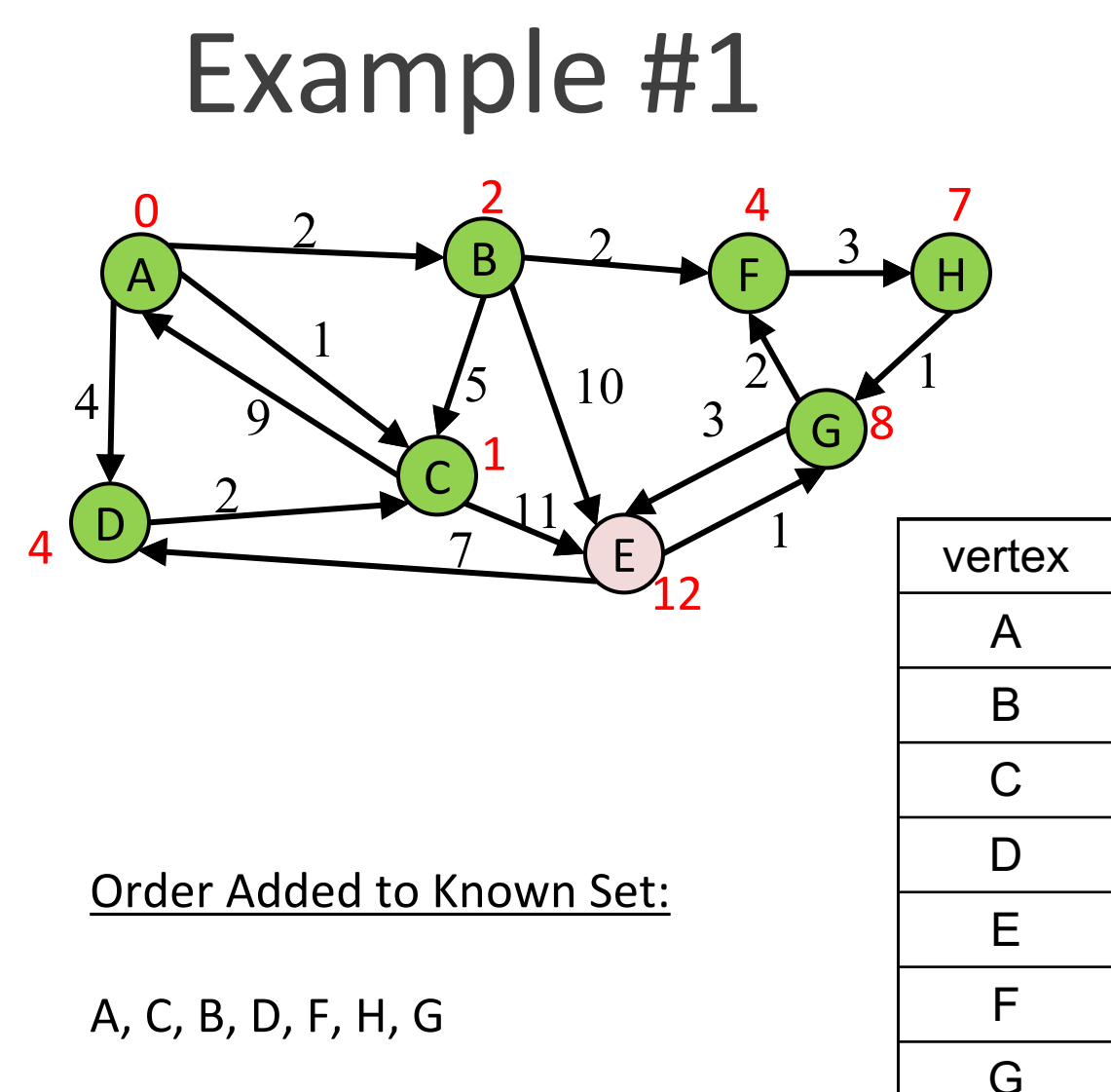

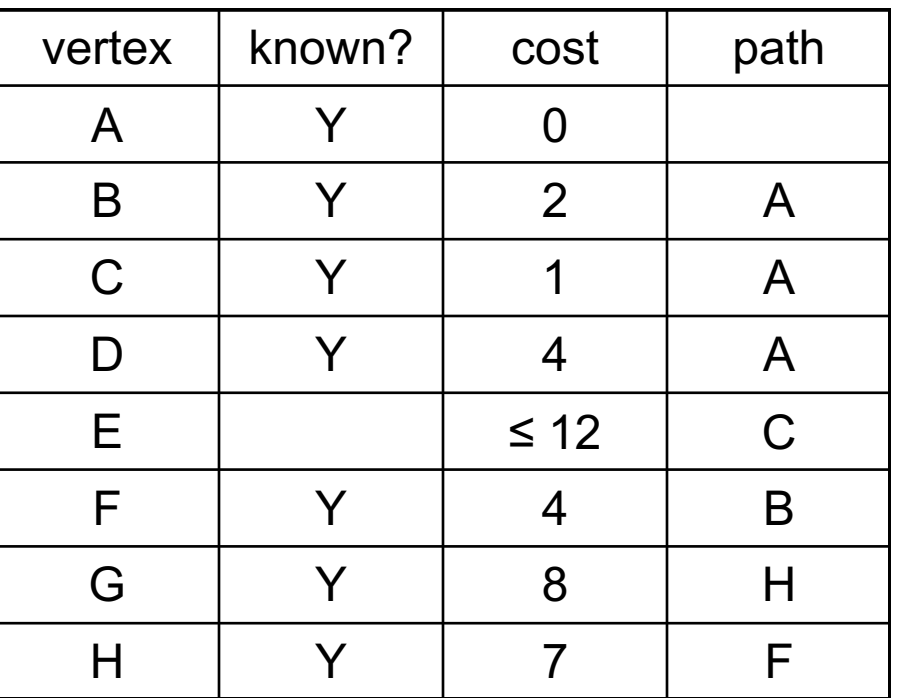

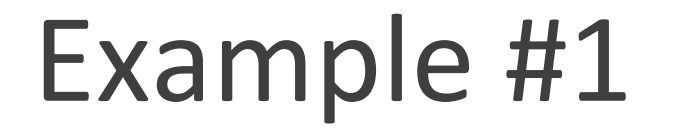

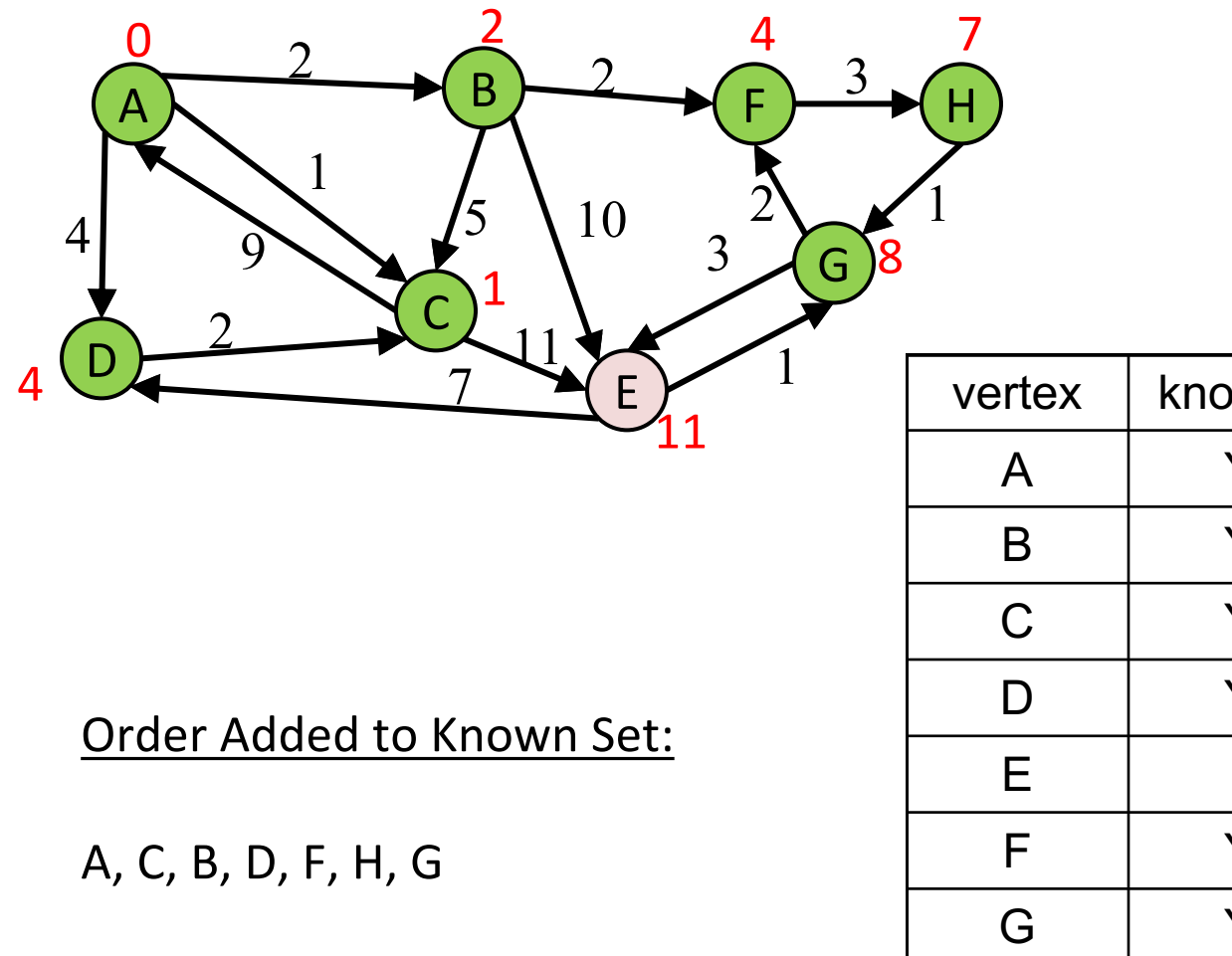

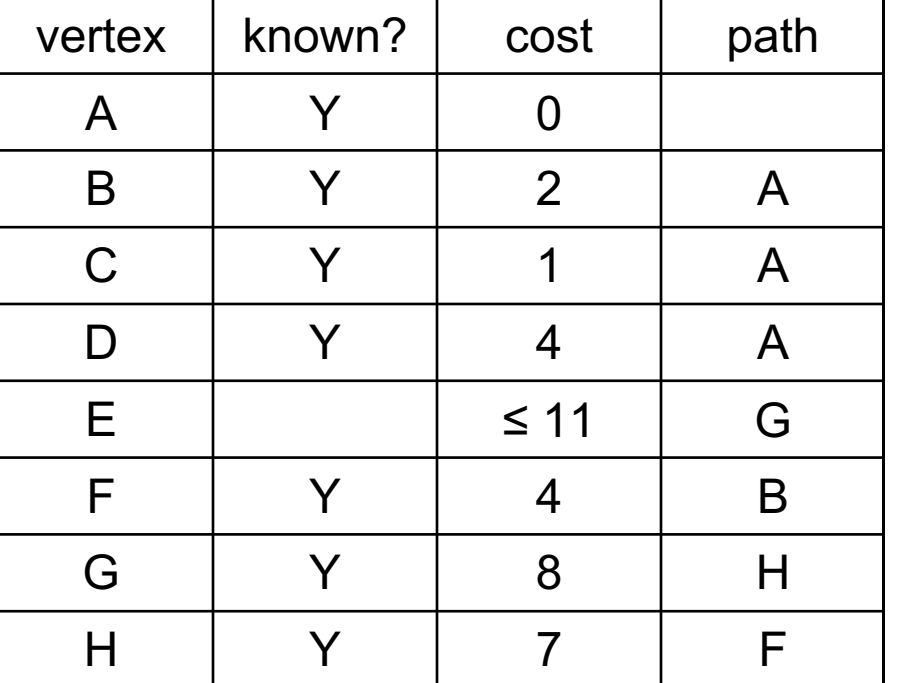

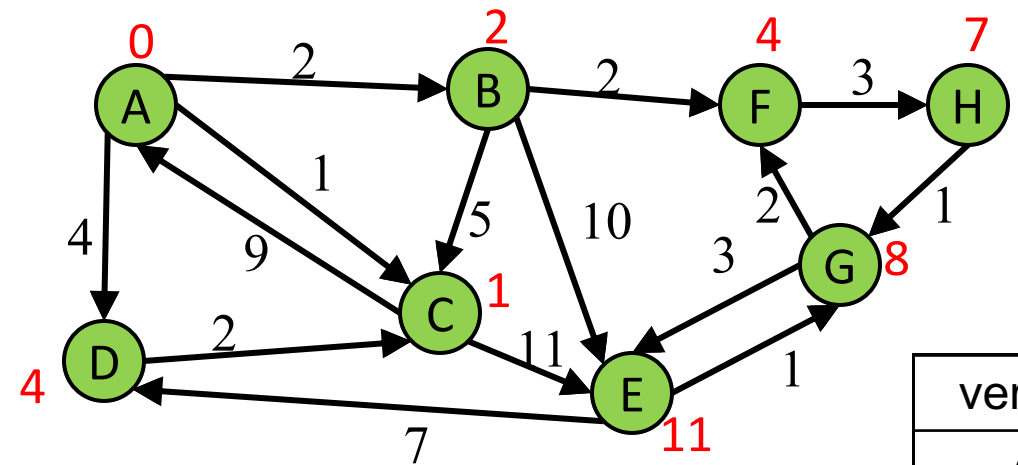

Order Added to Known Set:

A, C, B, D, F, H, G, E

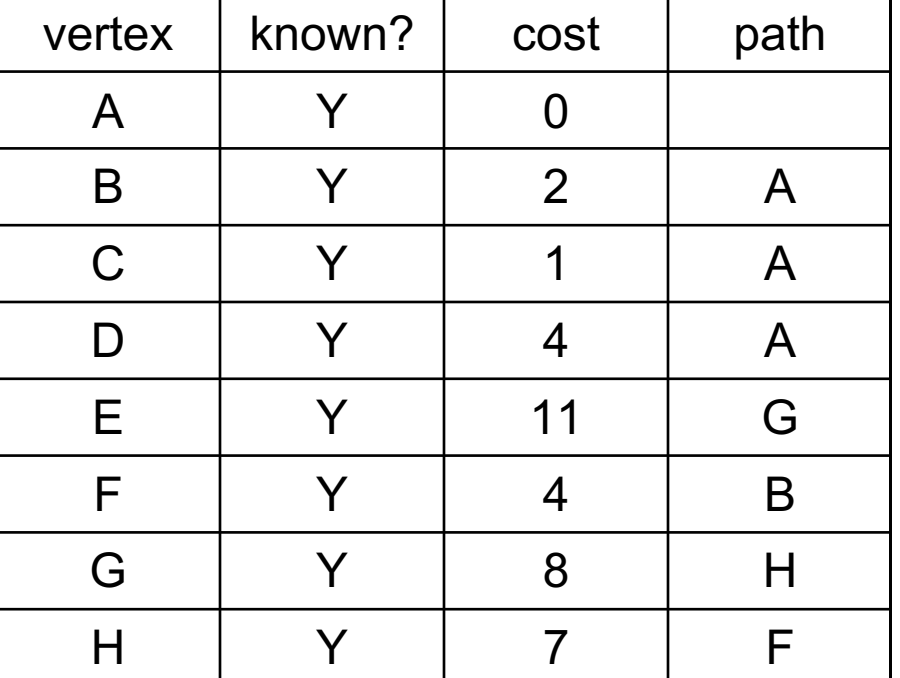

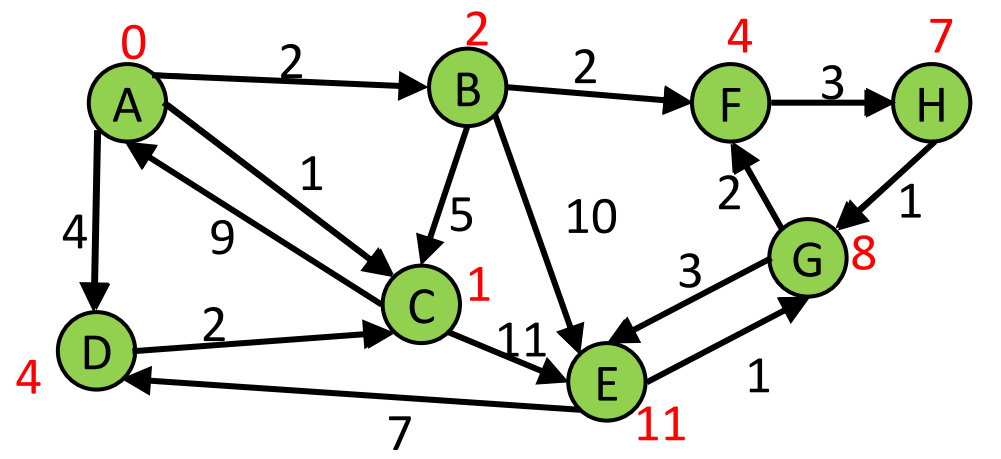

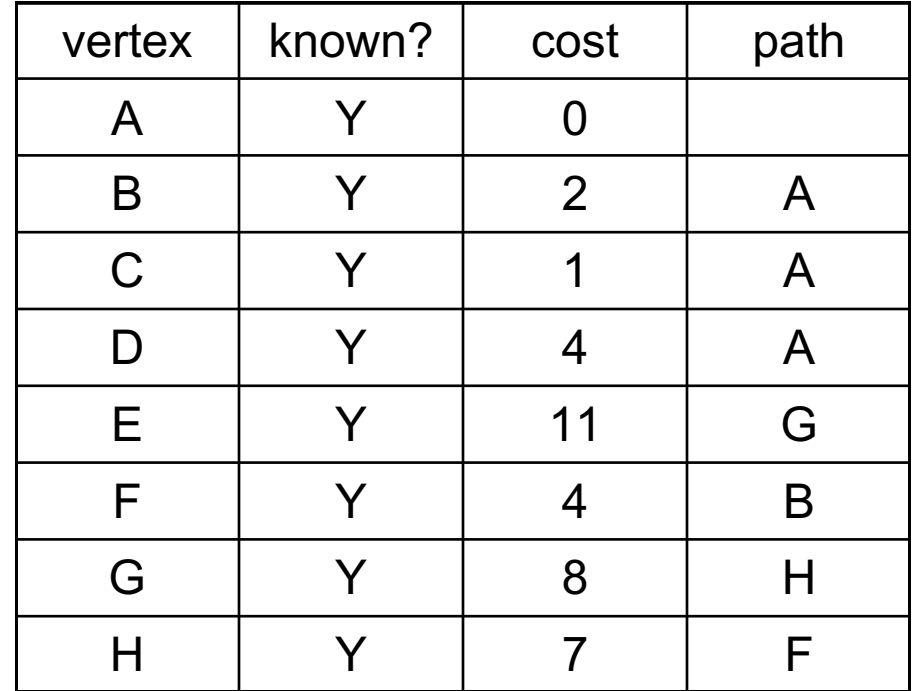

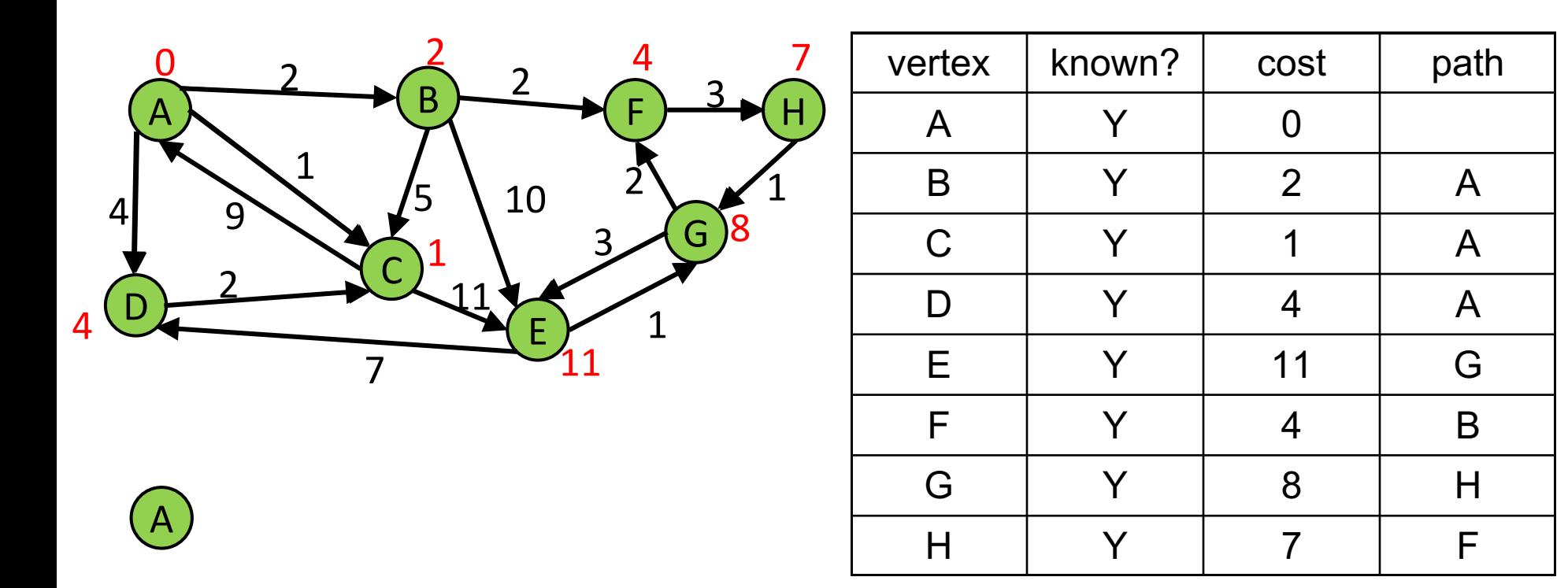

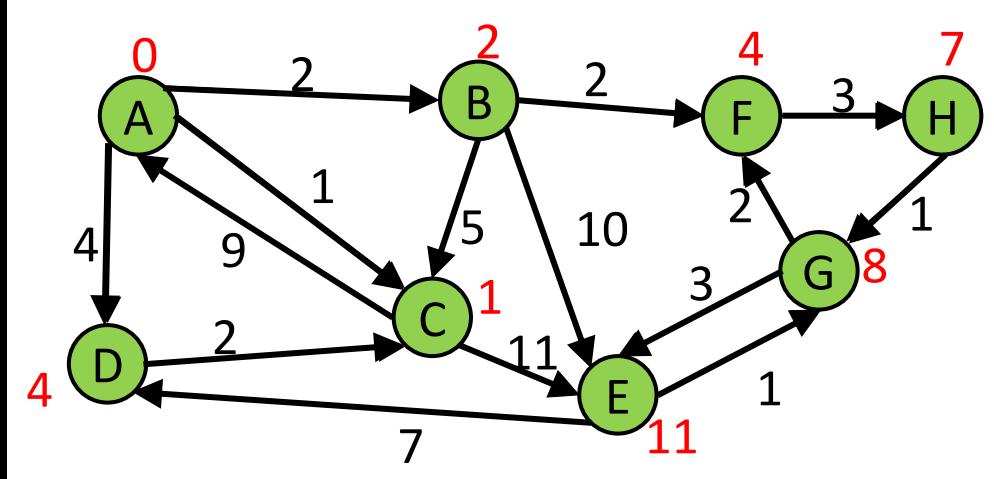

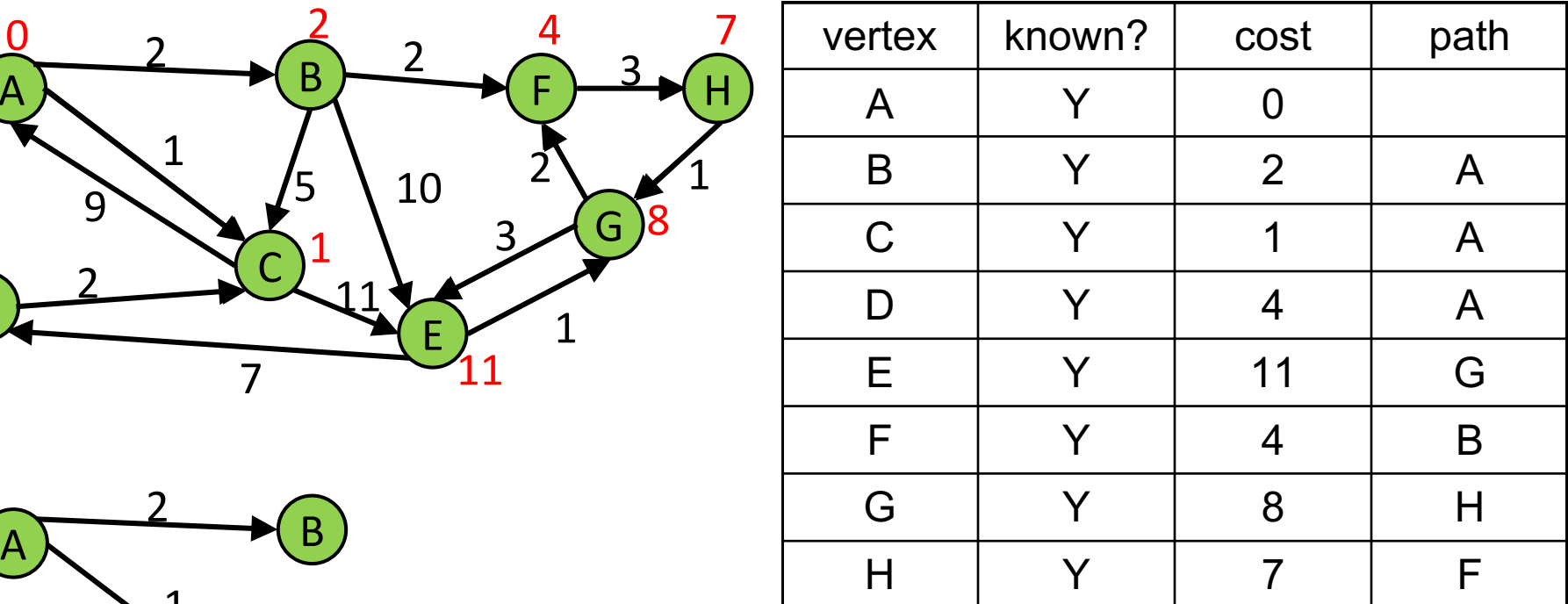

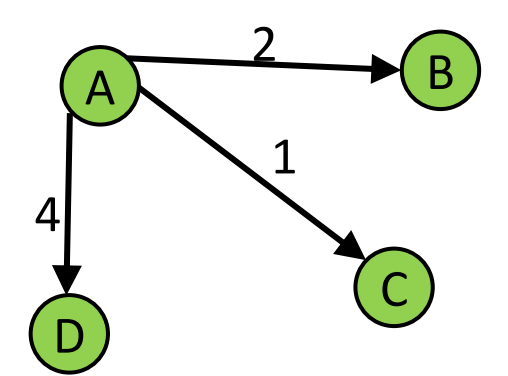

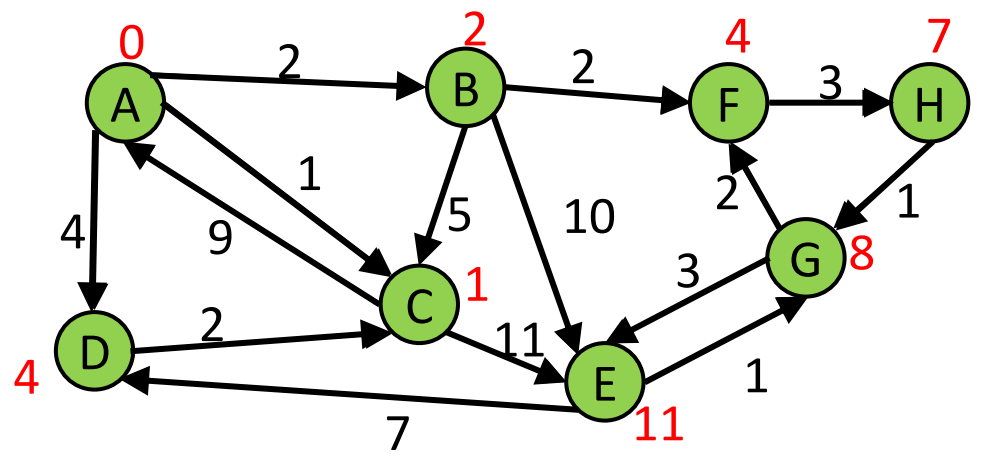

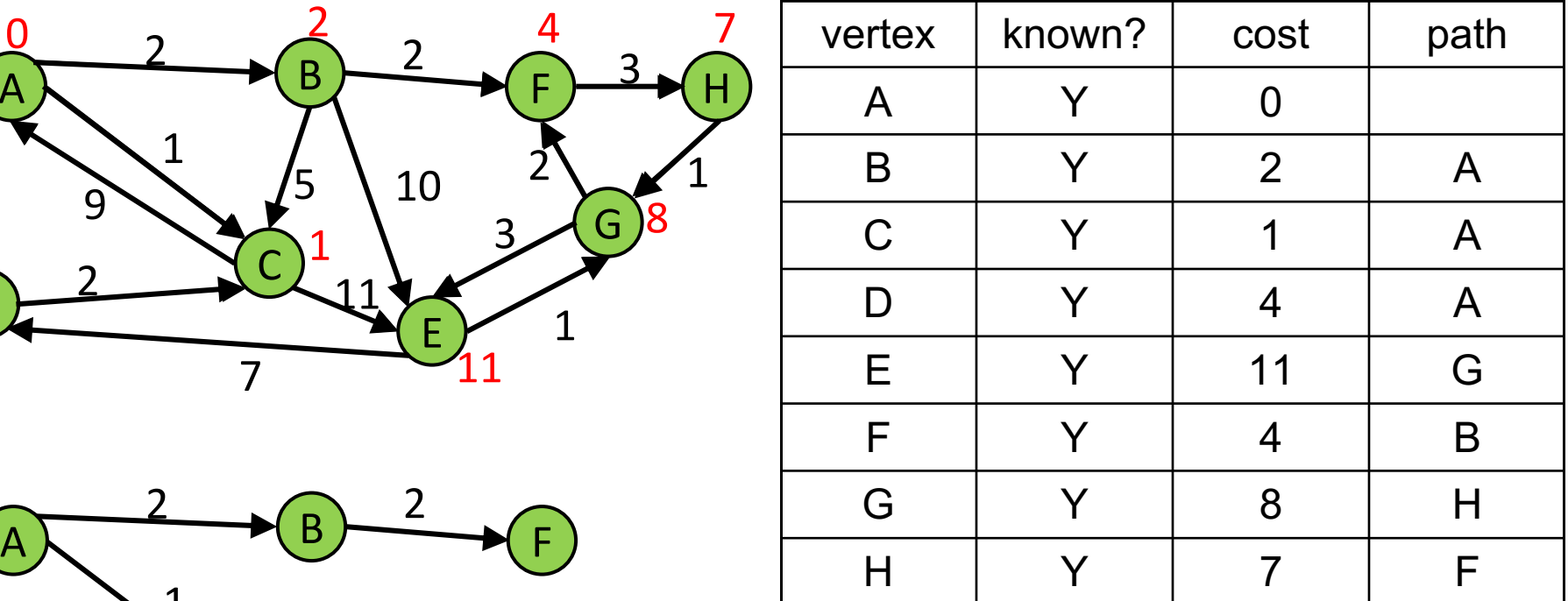

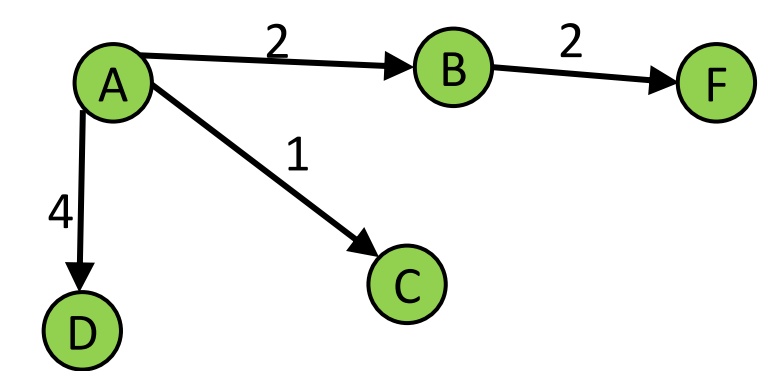

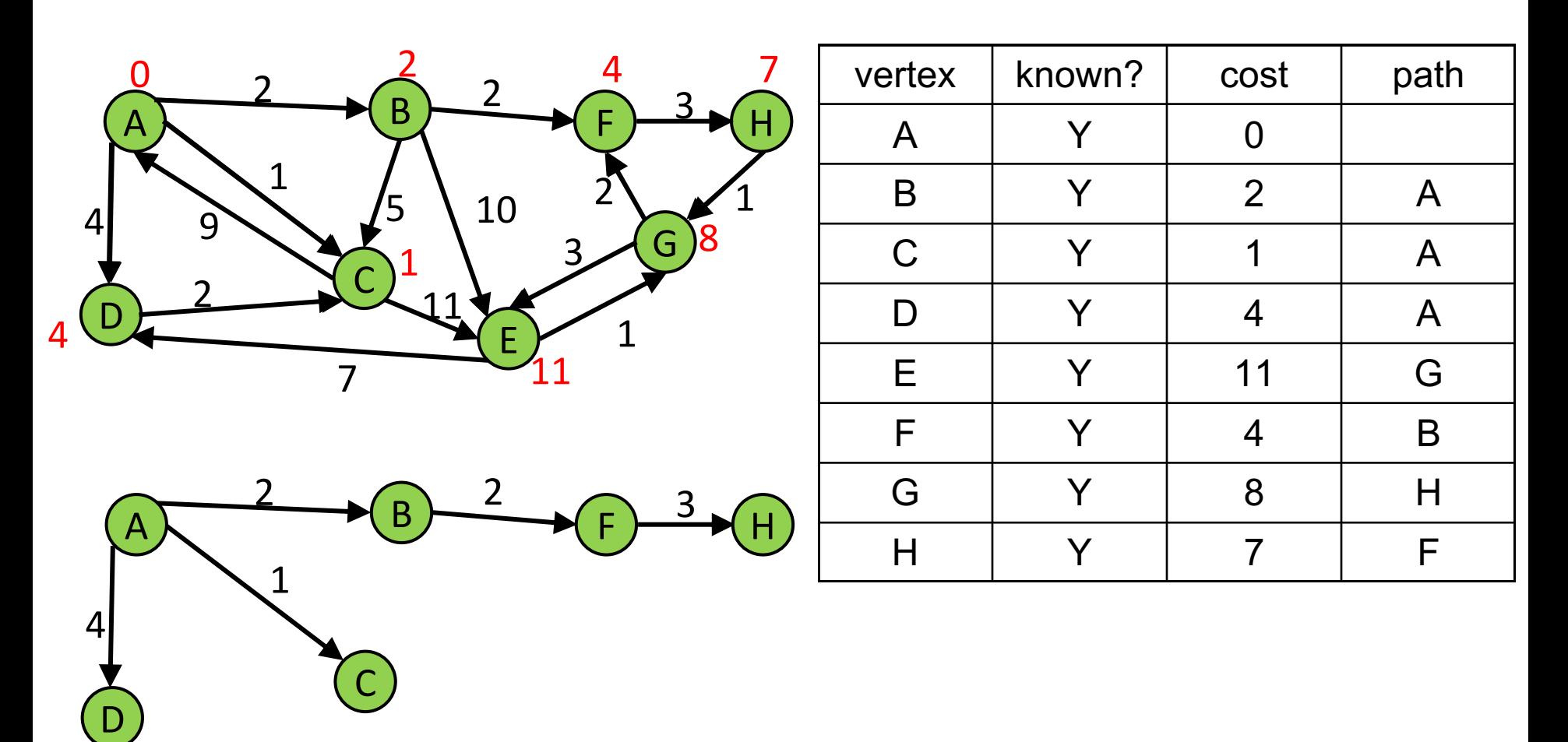

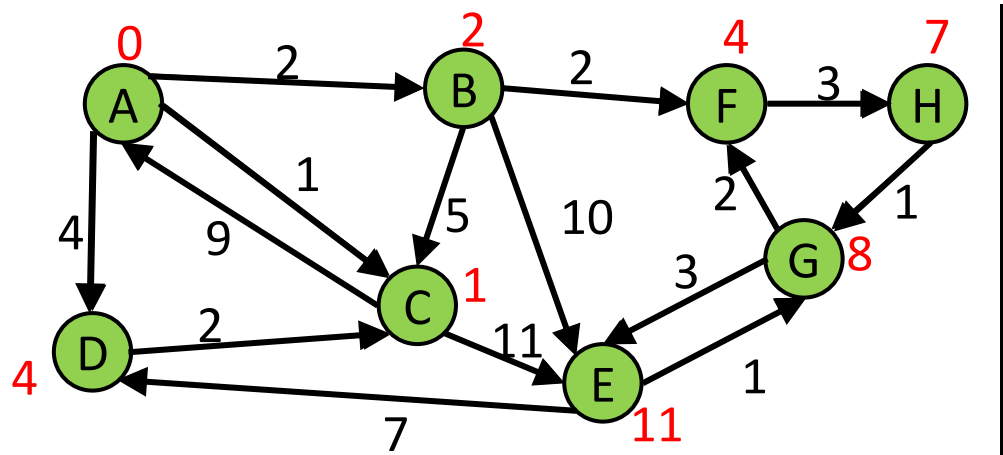

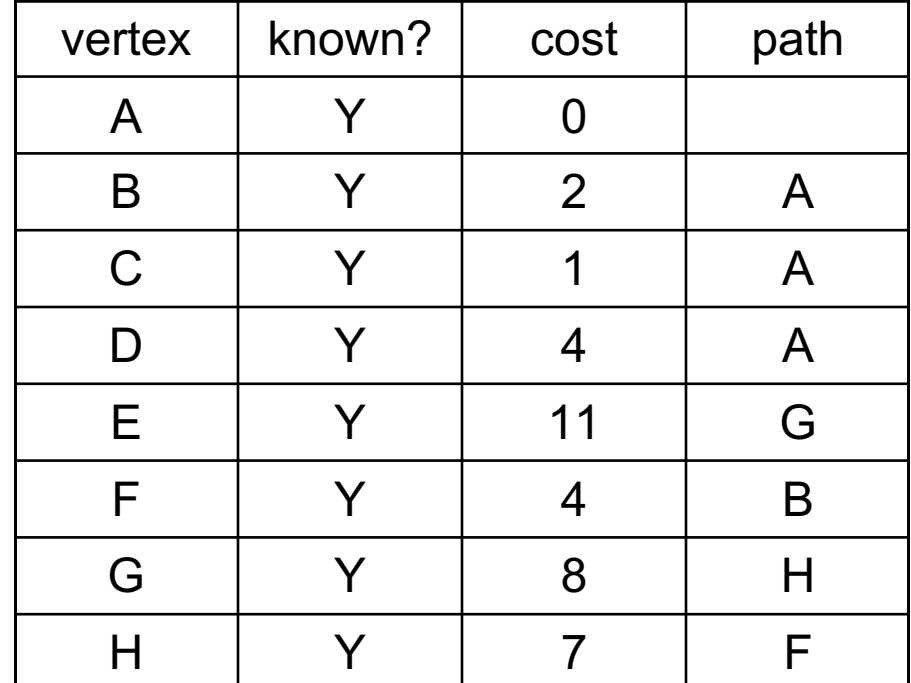

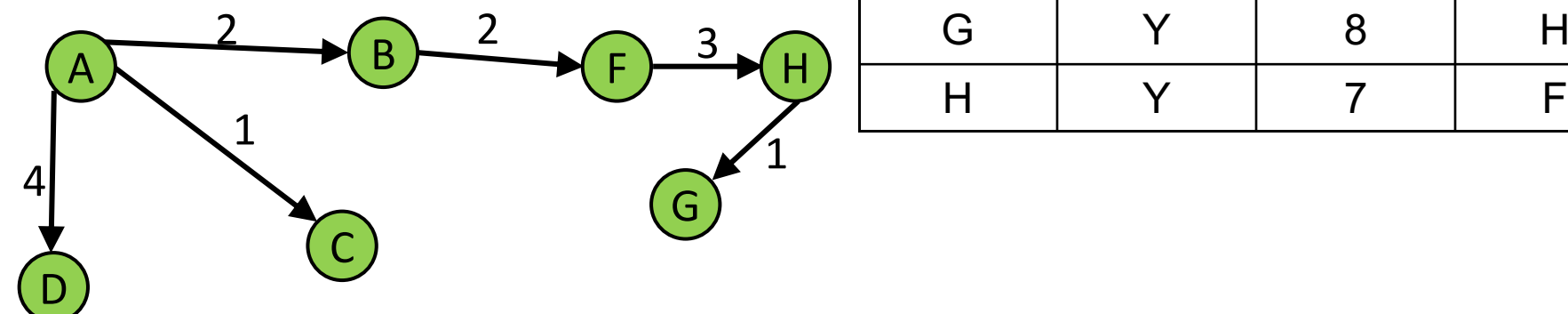

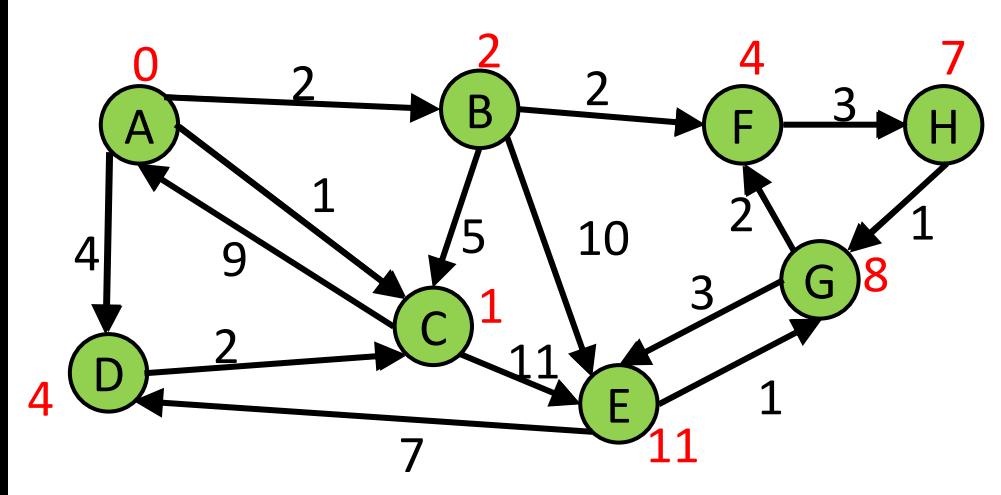

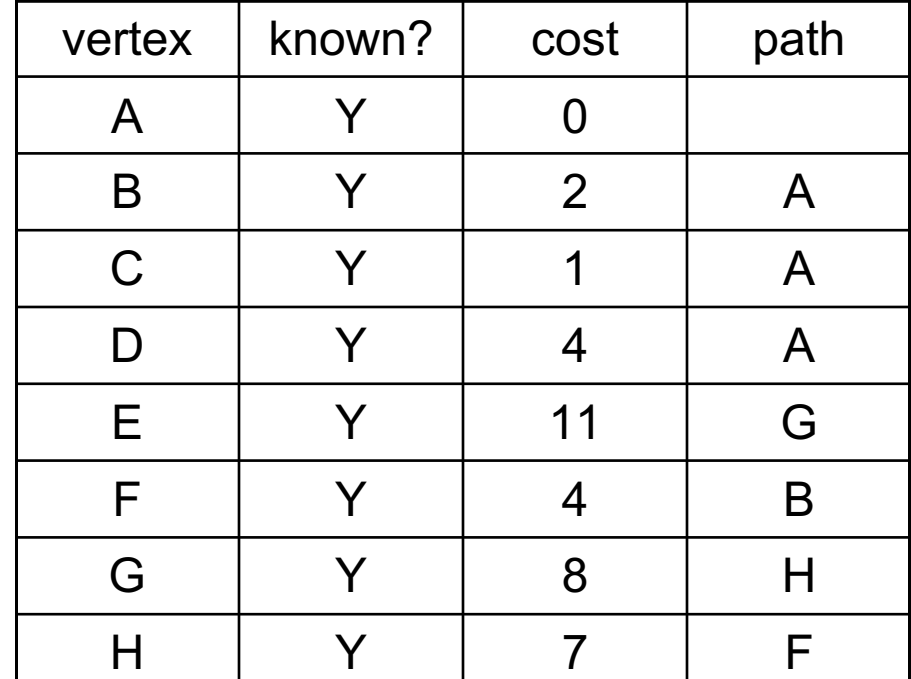

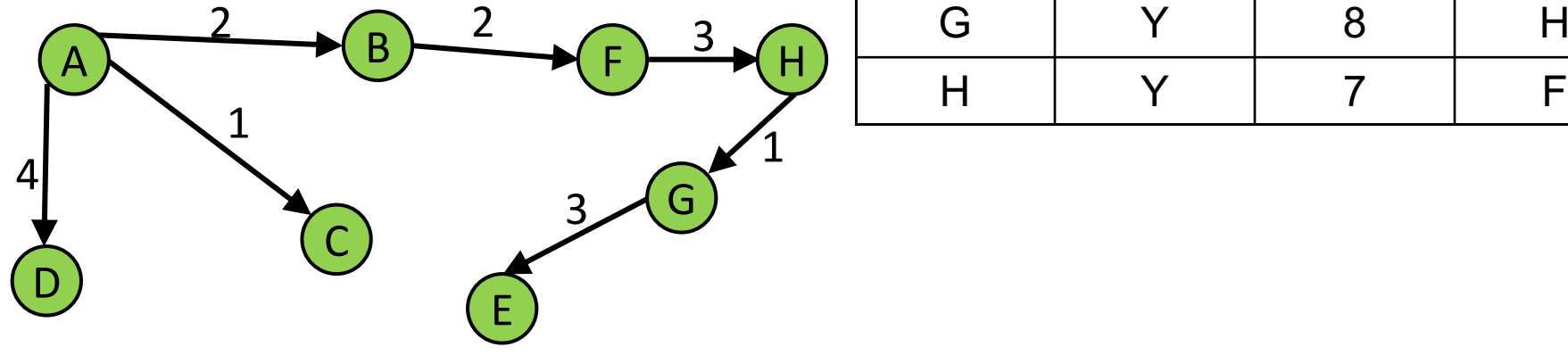

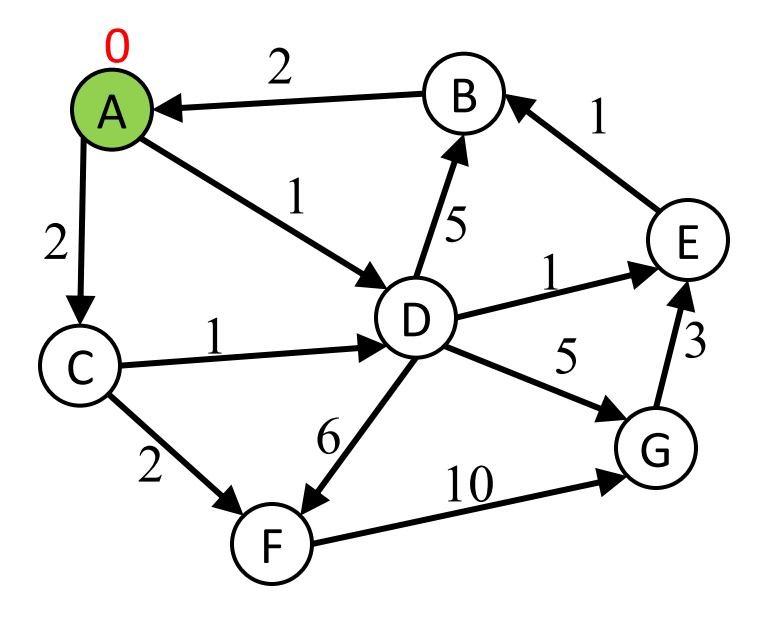

Order Added to Known Set:

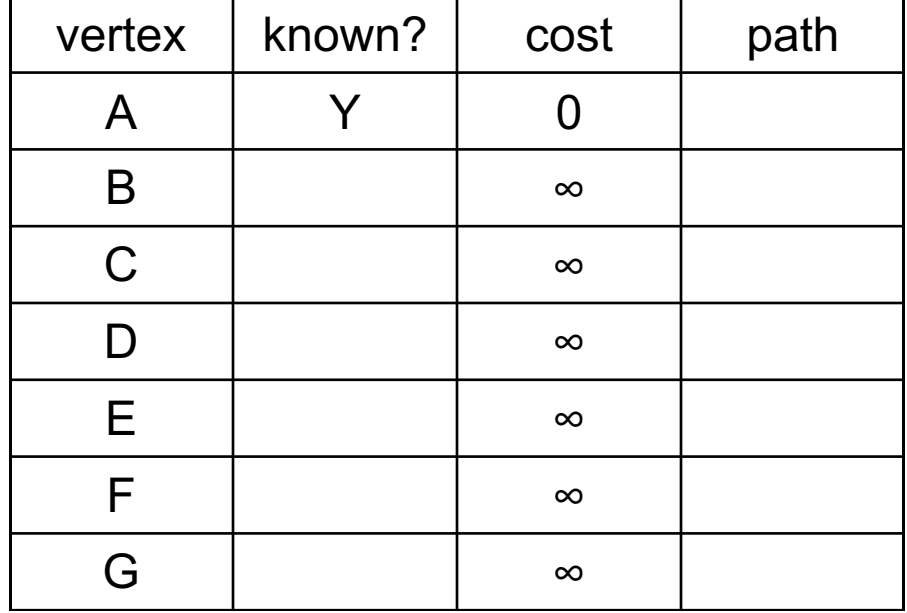

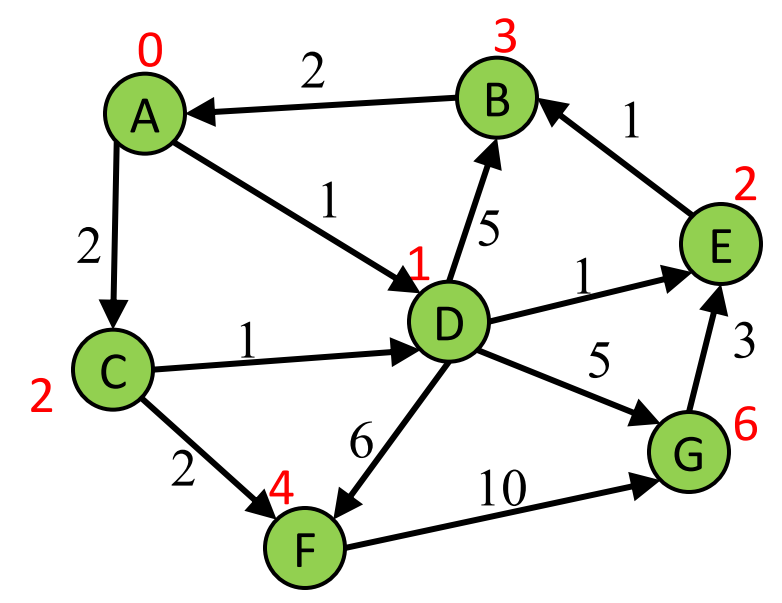

Order Added to Known Set:

A, D, C, E, B, F, G

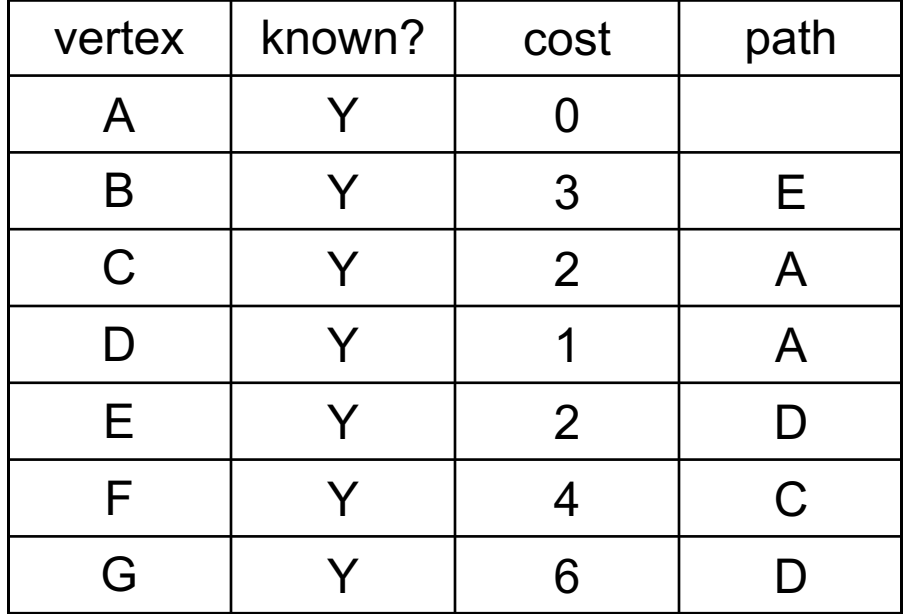

#### Pseudocode

- // pre-condition: **start** is the node to start at // initialize things
- **active =** new empty priority queue of paths from start to a given node // A path's "priority" in the queue is the total // cost of that path.

**finished =** new empty set of nodes

- // Holds nodes for which we know the
- // minimum-cost path from start.

// We know path start->start has cost 0 **Add a path** from start to itself to active

### Pseudocode (cont.)

#### **while active is non-empty:**

 $minPath = active.removelMin()$ minDest = destination node in minPath

#### **if minDest is in finished:** continue

**for each edge e =** ⟨**minDest, child**⟩**: if child is not in finished:**   $newPath = minPath + e$ add newPath to active

add minDest to finished

## Priority Queue

Increase efficiency by considering lowest cost unknown vertex with sorting instead of looking at all vertices

PriorityQueue is like a queue, but returns elements by lowest value instead of FIFO

## Priority Queue

Increase efficiency by considering lowest cost unknown vertex with sorting instead of looking at all vertices

PriorityQueue is like a queue, but returns elements by lowest value instead of FIFO

Two ways to implement:

- 1. Comparable
	- a) class Node implements Comparable<Node>
	- b) public int compareTo(other)
- 2. Comparator
	- a) class NodeComparator extends Comparator<Node>
	- b) new PriorityQueue(new NodeComparator())

## Homework 7

Modify your graph to use generics

- **Will have to update graph and old tests!**
- (**all** of your old tests should still pass)

Implement Dijkstra's algorithm

◦ Note: This should not change your implementation of Graph. Dijkstra's is performed on a Graph, not within a Graph.

## Homework 7

The more well-connected two characters are, the lower the weight and the more likely that a path is taken through them

- The weight of an edge is equal to the inverse of how many comic books the two characters share
- Ex: If Amazing Amoeba and Zany Zebra appeared in 5 comic books together, the weight of their edge would be 1/5

## Hw7 Important Notes!!!

DO NOT access data from hw6/src/data

- Copy over data files from hw6/src/data into hw7/src/data, and access data in hw7 from there instead
- Remember to do this! Or tests will fail when grading.

DO NOT modify ScriptFileTests.java

## Hw7 Test script Command **Notes**

HW7 *LoadGraph* command is slightly different from HW6

- After graph is loaded, there should be at most one directed edge from one node to another, with the edge label being the multiplicative inverse of the number of books shared
- Example: If 8 books are shared between two nodes, the edge label will be 1/8
- Since the edge relationship is symmetric, there would be another edge going the other direction with the same edge label